# Package 'cosa'

October 12, 2022

Type Package

Title Bound Constrained Optimal Sample Size Allocation

Version 2.1.0

Date 2021-11-20

Description Implements bound constrained optimal sample size allocation (BCOSSA) framework de-scribed in Bulus & Dong (2021) [<doi:10.1080/00220973.2019.1636197>](https://doi.org/10.1080/00220973.2019.1636197) for power analysis of multilevel regression discontinuity designs (MRDDs) and multilevel randomized trials (MRTs) with continuous outcomes.

Minimum detectable effect size (MDES) and power computations for MRDDs allow polynomial functional form specification for the score variable (with or without interac-

tion with the treatment indicator). See Bulus (2021) [<doi:10.1080/19345747.2021.1947425>](https://doi.org/10.1080/19345747.2021.1947425).

**Imports** nloptr( $>= 1.0.4$ ), msm( $>= 1.6.7$ )

Suggests knitr, rmarkdown

VignetteBuilder knitr

License GPL  $(>= 3)$ 

NeedsCompilation no

Author Metin Bulus [aut, cre], Nianbo Dong [aut]

Maintainer Metin Bulus <bulusmetin@gmail.com>

Repository CRAN

Date/Publication 2021-11-20 22:50:05 UTC

# R topics documented:

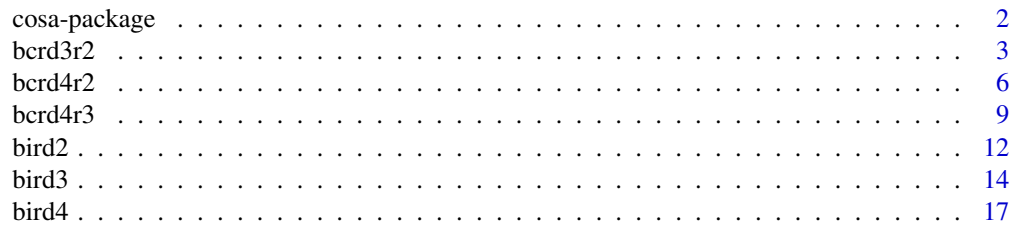

# <span id="page-1-0"></span>2 cosa-package

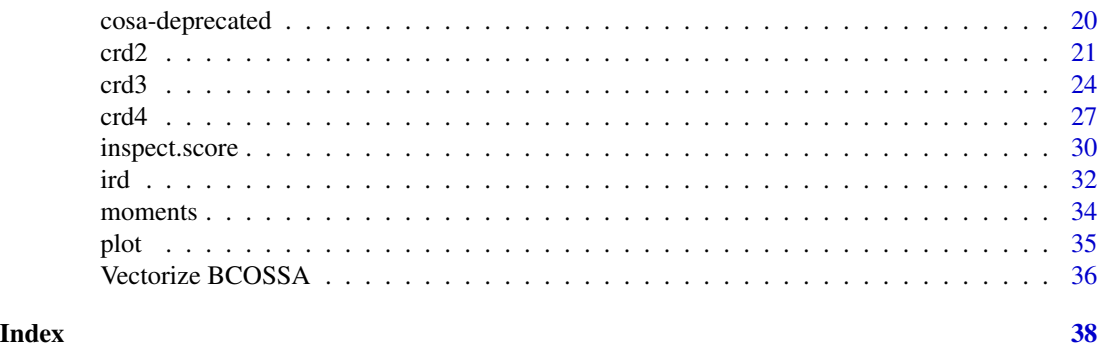

cosa-package *Bound Constrained Optimal Design of MRDDs and MRTs*

#### **Description**

Bound Constrained Optimal Sample Size Allocation (BCOSSA) functions are designed to optimize sample sizes at one or more levels subject to budget, statistical power, or effect size constraints. BCOSSA can be found in the following forms; (i) under budgetary constraints given marginal costs per unit while minimizing sampling variance of the treatment effect (or, alternatively, while maximizing power rate), (ii) under statistical power or effect size (ES) constraints while minimizing the total cost, and (iii) under sample size constraints for one or more levels along with (i) or (ii). Specifying rhots =  $\theta$  or order =  $\theta$  produces results equivalent to corresponding random assignment designs, which means there is no relationship between the treatment [randomly assigned] and the score variable. Therefore, BCOSSA functions also allow optimization of treatment group sampling rate (p) under unequal marginal costs when primary constraint is placed on the total cost. Different starting values and algorithms may produce different results when marginal cost information is not provided and sample sizes at two or more levels and p are optimized because the design is not uniquely identified. In such cases, experimenting different starting values and/or comparing several algorithms may faciliate decisions regarding sample sizes and p.

Designs available in the cosa package:

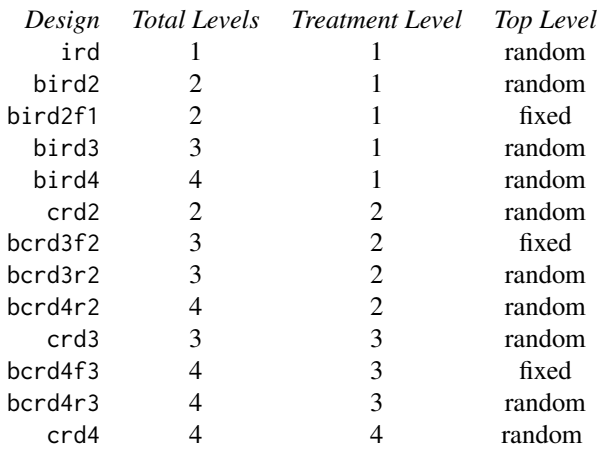

#### <span id="page-2-0"></span> $bcr d3r2$  3

ird: individual-level regression discontinuity. bird: blocked individual-level regression discontinuity. crd: cluster-level regression discontinuity. bcrd: blocked cluster-level regression discontinuity.

Design parameters follow a sequential order. Numbers at the end of a sequential parameter refers to the corresponding level. For example rho2 is the proportion of variance in the outcome between level 2 units, rho3 is the proportion of variance in the outcome between level 3 units. Similiarly, r21 is the proportion of the variance in the outcome explained by level 1 covariates, r22 is the proportion of the variance in the outcome explained by level 2 covariates and so on. Similiar naming conventions applies to other design parameters.

bcrd3r2 *Blocked (Random) Cluster-level Regression Discontinuity (Three-level Design, Discontinuity at Level 2)*

#### Description

Use mdes.bcrd3r2() to calculate minimum detectable effect size, power.bcrd3r2() to calculate statistical power, and cosa.bcrd3r2() for bound constrained optimal sample size allocation (BCOSSA).

```
mdes.bcrd3r2(score = NULL, dists = "normal", k1 = -6, k2 = 6,
             order = 1, interaction = FALSE,
             treat. lower = TRUE, cutoff = 0, p = NULL,
             power = .80, alpha = .05, two.tailed = TRUE, df = n3 - g3 - 1,
             rho2, rho3, omega3, r21 = 0, r22 = 0, r2t3 = 0, g3 = 0,
             rate.tp = 1, rate.cc = 0, n1, n2, n3)
power.bcrd3r2(score = NULL, dists = "normal", k1 = -6, k2 = 6,
              order = 1, interaction = FALSE,
              treat. lower = TRUE, cutoff = 0, p = NULL,
              es = .25, alpha = .05, two.tailed = TRUE, df = n3 - g3 - 1,
              rho2, rho3, omega3, r21 = 0, r22 = 0, r2t3 = 0, g3 = 0,
              rate.tp = 1, rate.cc = 0, n1, n2, n3)
cosa.bcrd3r2(score = NULL, dists = "normal", k1 = -6, k2 = 6, rhots = NULL,
             order = 1, interaction = FALSE,
             treat.lower = TRUE, cutoff = 0, p = NULL,
             cn1 = 0, cn2 = 0, cn3 = 0, cost = NULL,
             n1 = NULL, n2 = NULL, n3 = NULL, n0 = c(10, 3, 100), p0 = .499,constrain = "power", round = TRUE, max.power = FALSE,
             local.solver = c("LBFGS", "SLSQP"),
             power = .80, es = .25, alpha = .05, two.tailed = TRUE,
             rho2, rho3, omega3, g3 = 0, r21 = 0, r22 = 0, r2t3 = 0)
```
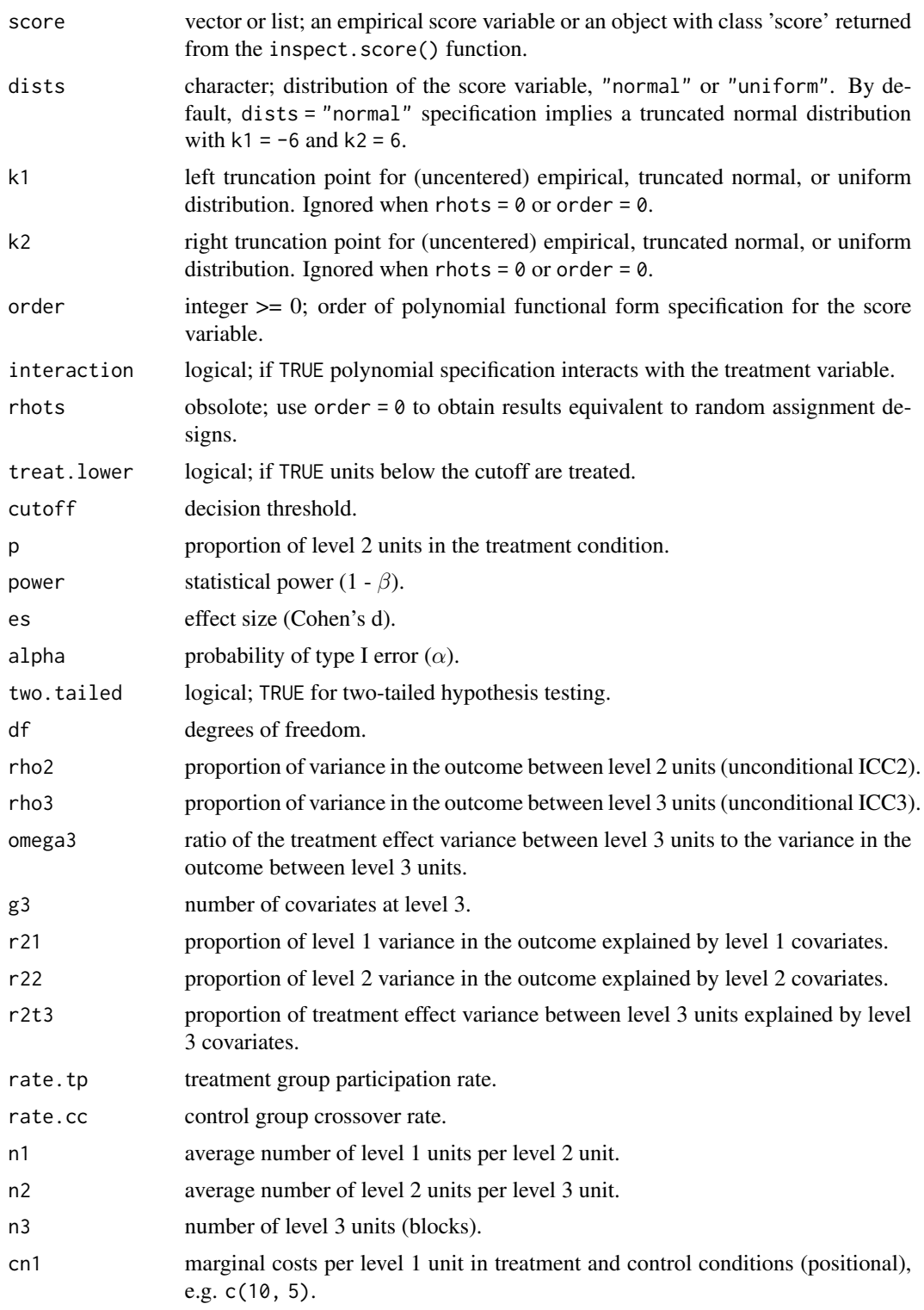

 $bcr d3r2$  5

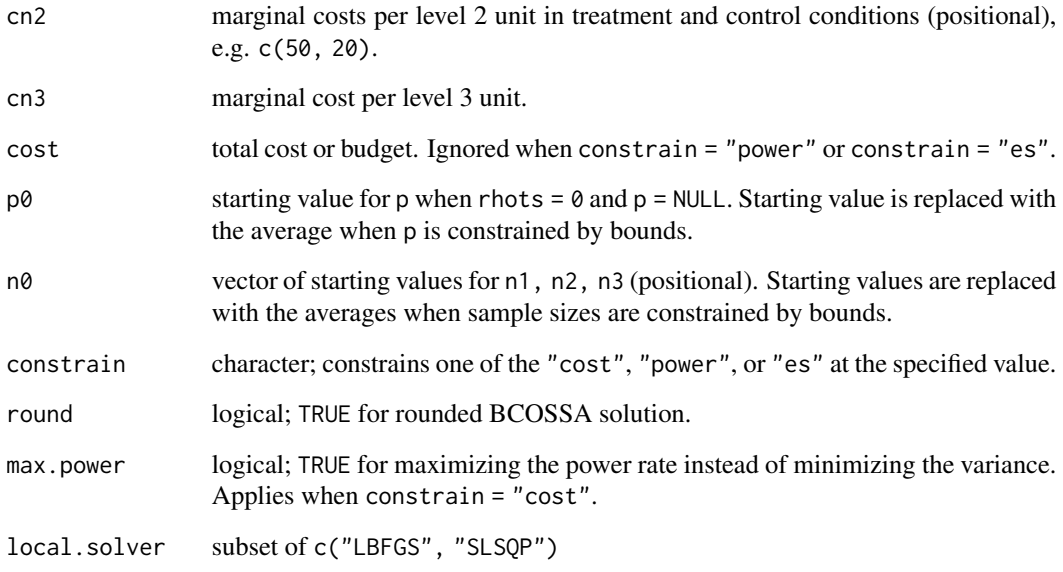

# Value

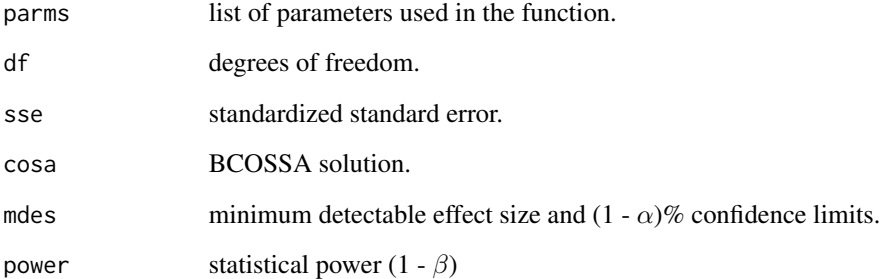

# Examples

```
score.obj <- inspect.score(rnorm(1000),
                          order = 1, interaction = FALSE,
                          cutoff = 0, k1 = -1, k2 = 1)
```
power.bcrd3r2(score.obj, es = 0.25, rho2 = .20, rho3 = .10, omega3 = .30,  $g3 = 0$ ,  $r2t3 = 0$ ,  $n1 = 50$ ,  $n2 = 10$ ,  $n3 = 10$ )

# minimum required number of level 2 units for each block cosa.bcrd3r2(score.obj, es = 0.25, rho2 = .20, rho3 = .10, omega3 = .30,  $g3 = 0$ ,  $r2t3 = 0$ ,

 $n1 = 50$ ,  $n2 = NULL$ ,  $n3 = 10$ )

<span id="page-5-0"></span>bcrd4r2 *Blocked (Random) Cluster-level Regression Discontinuity (Four-level Design, Discontinuity at Level 2)*

### Description

Use mdes.bcrd4r2() to calculate minimum detectable effect size, power.bcrd4r2() to calculate statistical power, and use cosa.bcrd4r2() for bound constrained optimal sample size allocation (BCOSSA).

#### Usage

```
mdes.bcrd4r2(score = NULL, dists = "normal", k1 = -6, k2 = 6,
             order = 1, interaction = FALSE,treat.lower = TRUE, cutoff = 0, p = NULL,
             power = .80, alpha = .05, two.tailed = TRUE, df = n4 - g4 - 1,
             rho2, rho3, rho4, omega3, omega4,
             r21 = 0, r22 = 0, r2t3 = 0, r2t4 = 0, g4 = 0,
             rate.tp = 1, rate.cc = 0, n1, n2, n3, n4)
power.bcrd4r2(score = NULL, dists = "normal", k1 = -6, k2 = 6,
              order = 1, interaction = FALSE,
              treat. lower = TRUE, cutoff = 0, p = NULL,
              es = .25, alpha = .05, two.tailed = TRUE, df = n4 - g4 - 1,
              rho2, rho3, rho4, omega3, omega4,
              r21 = 0, r22 = 0, r2t3 = 0, r2t4 = 0, g4 = 0.
              rate.tp = 1, rate.cc = 0, n1, n2, n3, n4)
cosa.bcrd4r2(score = NULL, dists = "normal", k1 = -6, k2 = 6, rhots = NULL,
             order = 1, interaction = FALSE,
             treat. lower = TRUE, cutoff = 0, p = NULL,
             cn1 = 0, cn2 = 0, cn3 = 0, cn4 = 0, cost = NULL,
             n1 = NULL, n2 = NULL, n3 = NULL, n4 = NULL,
             n\theta = c(1\theta, 3, 1\theta\theta, 5 + g4), p\theta = .499,constrain = "power", round = TRUE, max.power = FALSE,
             local.solver = c("LBFGS", "SLSQP"),
             power = .80, es = .25, alpha = .05, two.tailed = TRUE,
             rho2, rho3, rho4, omega3, omega4,
             g4 = 0, r21 = 0, r22 = 0, r2t3 = 0, r2t4 = 0)
```
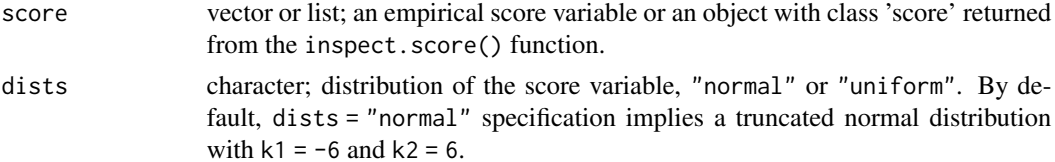

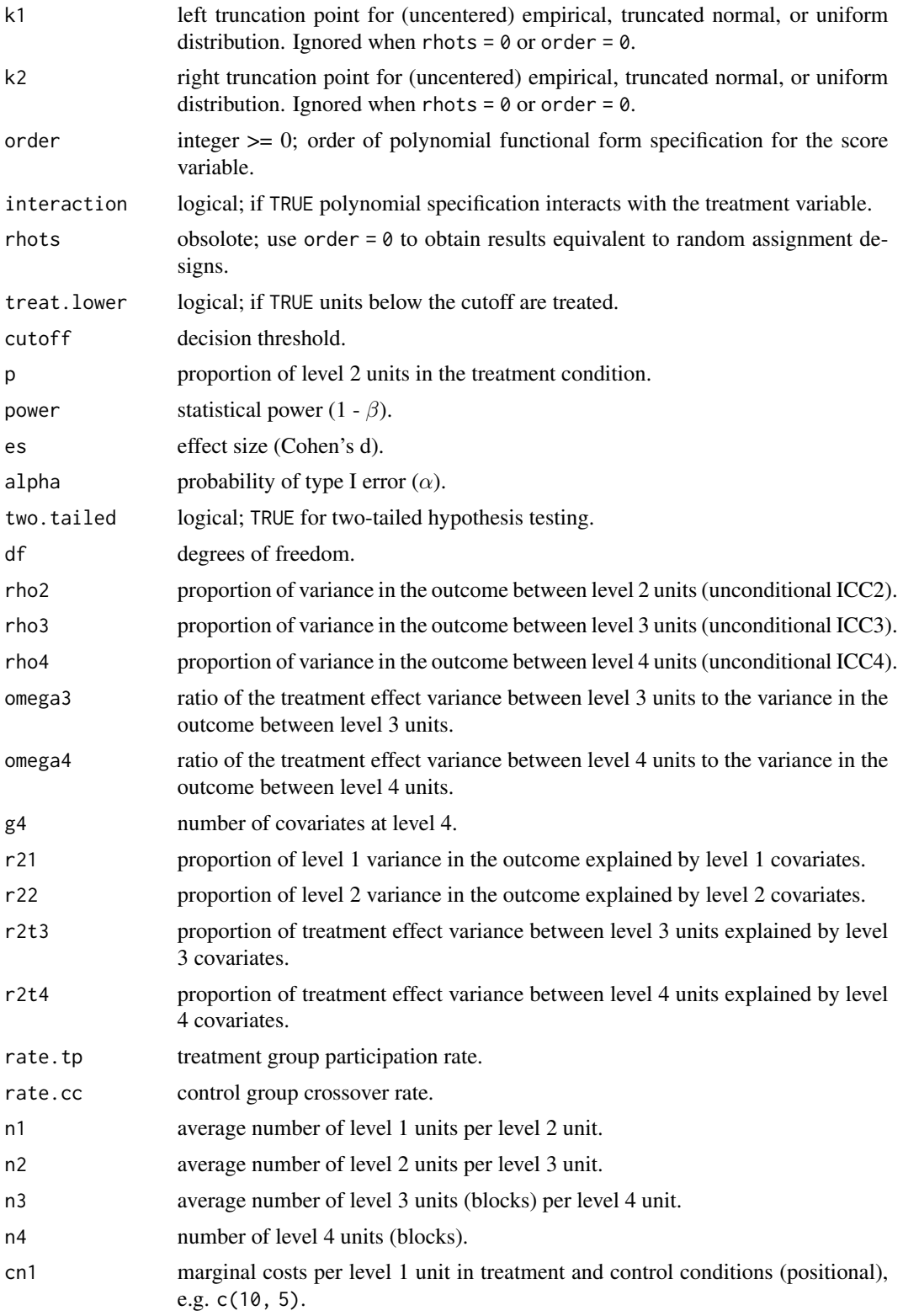

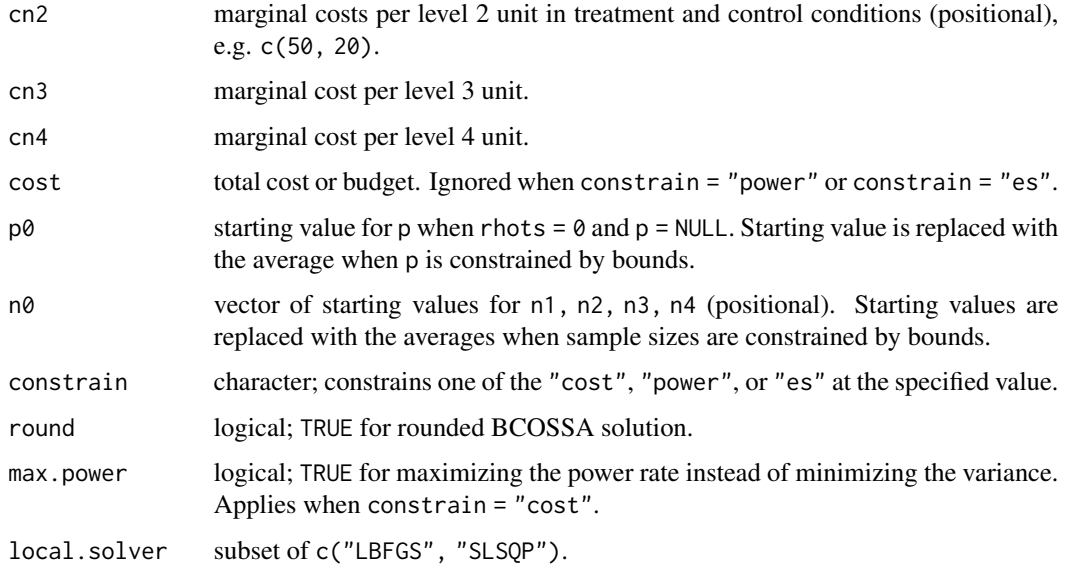

# Value

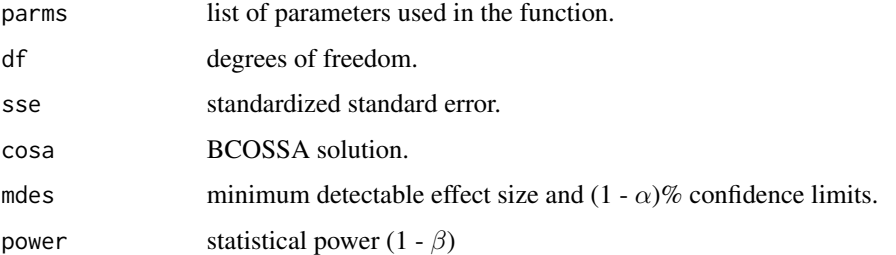

# Examples

```
score.obj <- inspect.score(rnorm(1000),
                          order = 1, interaction = FALSE,
                          cutoff = 0, k1 = -1, k2 = 1)
```

```
power.bcrd4r2(score.obj,
             es = 0.25, rho2 = .20, rho3 = .10, rho4 = .05,
             omega3 = .30, omega4 = .30,
             g4 = 0, r2t4 = 0,n1 = 20, n2 = 3, n3 = 20, n4 = 10)
```
# minimum required number of level 2 units for each one of the level 3 block cosa.bcrd4r2(score.obj, es =  $0.25$ , rho $2 = .20$ , rho $3 = .10$ , rho $4 = .05$ , omega3 = .30, omega4 = .30,  $g4 = 0, r2t4 = 0,$ 

```
n1 = 20, n2 = NULL, n3 = 20, n4 = 10)
```
<span id="page-8-0"></span>bcrd4r3 *Blocked (Random) Cluster-level Regression Discontinuity (Four-level Design, Discontinuity at Level 3)*

# Description

Use mdes.bcrd4r3() to calculate minimum detectable effect size, power.bcrd4r3() to calculate statistical power, and cosa.bcrd4r3() for bound constrained optimal sample size allocation (BCOSSA).

#### Usage

```
mdes.bcrd4r3(score = NULL, dists = "normal", k1 = -6, k2 = 6,
             order = 1, interaction = FALSE,treat.lower = TRUE, cutoff = 0, p = NULL,
             power = .80, alpha = .05, two.tailed = TRUE, df = n4 - g4 - 1,
             rho2, rho3, rho4, omega4,
             r21 = 0, r22 = 0, r23 = 0, r214 = 0, g4 = 0,
             rate.tp = 1, rate.cc = 0, n1, n2, n3, n4)
power.bcrd4r3(score = NULL, dists = "normal", k1 = -6, k2 = 6,
              order = 1, interaction = FALSE,
              treat.lower = TRUE, cutoff = 0, p = NULL,
              es = .25, alpha = .05, two.tailed = TRUE, df = n4 - g4 - 1,
              rho2, rho3, rho4, omega4,
              r21 = 0, r22 = 0, r23 = 0, r24 = 0, g4 = 0.
              rate.tp = 1, rate.cc = 0, n1, n2, n3, n4)
cosa.berd4r3(score = NULL, dists = "normal", k1 = -6, k2 = 6, rhots = NULL,
             order = 1, interaction = FALSE,
             treat. lower = TRUE, cutoff = 0, p = NULL,
             cn1 = 0, cn2 = 0, cn3 = 0, cn4 = 0, cost = NULL,
             n1 = NULL, n2 = NULL, n3 = NULL, n4 = NULL,
             n\theta = c(1\theta, 3, 1\theta\theta, 5 + g4), p\theta = .499,constrain = "power", round = TRUE, max.power = FALSE,
             local.solver = c("LBFGS", "SLSQP"),
             power = .80, es = .25, alpha = .05, two.tailed = TRUE,
             rho2, rho3, rho4, omega4,
             g4 = 0, r21 = 0, r22 = 0, r23 = 0, r2t4 = 0)
```
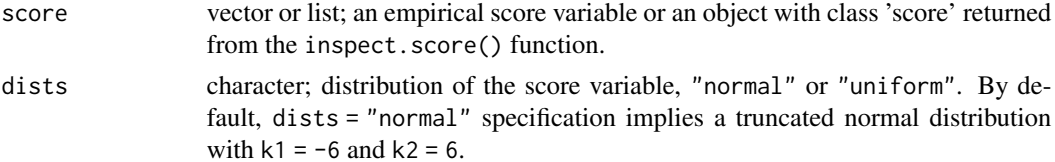

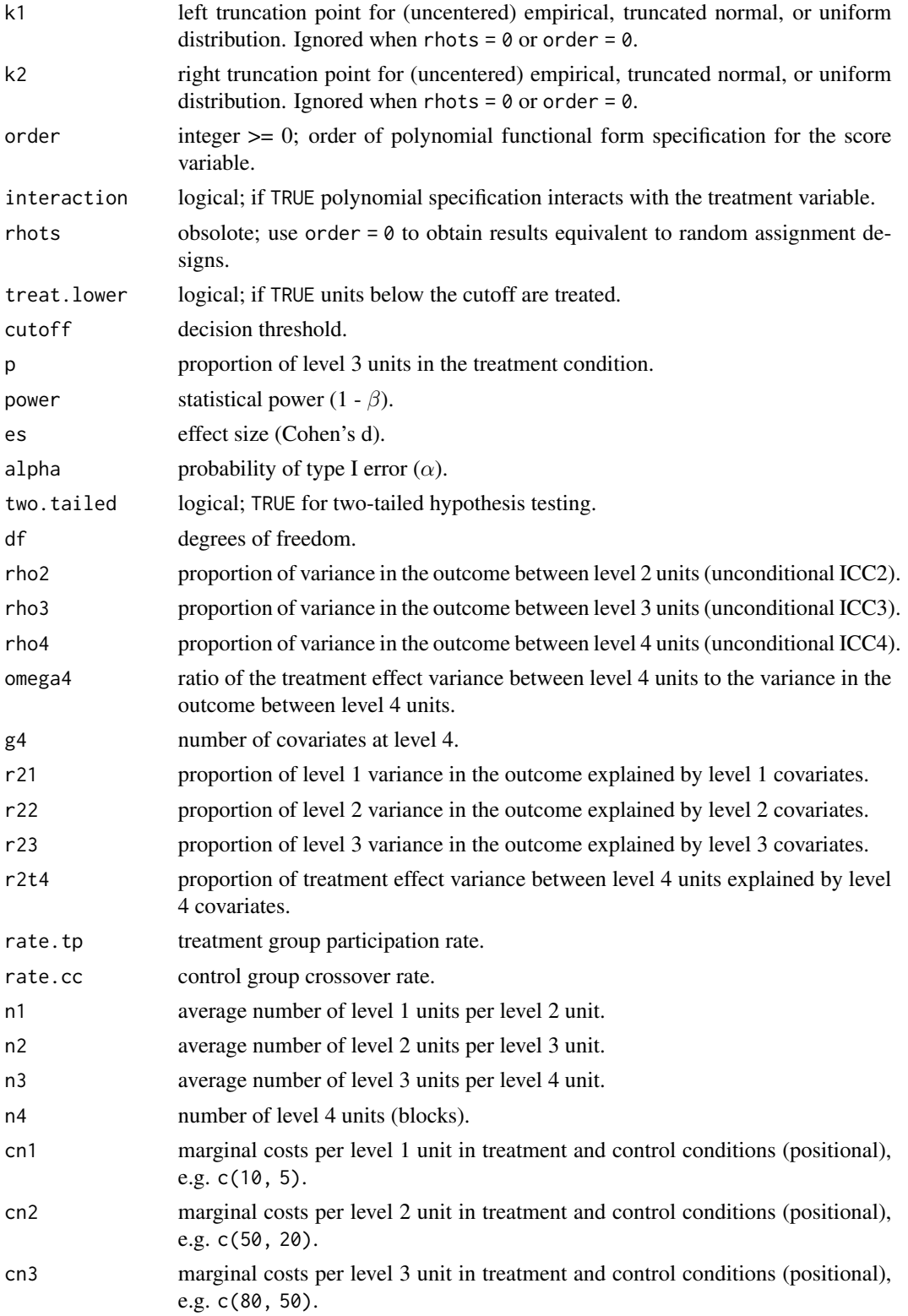

#### $bccd4r3$  11

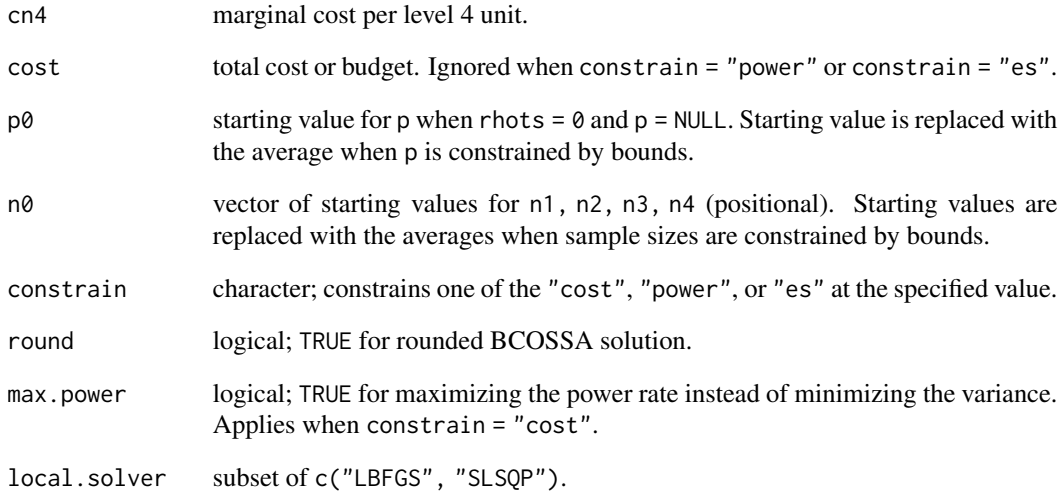

# Value

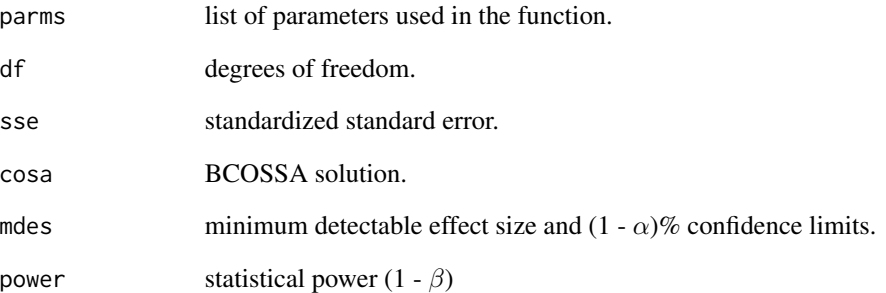

# Examples

```
score.obj <- inspect.score(rnorm(1000),
                          order = 1, interaction = FALSE,
                          cutoff = 0, k1 = -1, k2 = 1)
```
power.bcrd4r3(score.obj, es = 0.25, rho2 = .20, rho3 = .10, rho4 = .05, omega4 =  $.30, g4 = 0, r2t4 = 0,$  $n1 = 20$ ,  $n2 = 3$ ,  $n3 = 20$ ,  $n4 = 10$ )

# minimum required number of level 3 units for each one of the level 4 block cosa.bcrd4r3(score.obj, es = 0.25, rho2 = .20, rho3 = .10, rho4 = .05, omega $4 = .30$ , g $4 = 0$ , r2t $4 = 0$ ,  $n1 = 20$ ,  $n2 = 3$ ,  $n3 = NULL$ ,  $n4 = 10$ )

<span id="page-11-0"></span>bird2 *Blocked (Random) Individual-level Regression Discontinuity (Twolevel Design, Discontinuity at Level 1)*

#### Description

Use mdes.bird2() to calculate minimum detectable effect size, power.bird2() to calculate statistical power, and cosa.bird2() for bound constrained optimal sample size allocation (BCOSSA).

### Usage

```
mdes.bird2(score = NULL, dists = "normal", k1 = -6, k2 = 6,
           order = 1, interaction = FALSE,
           treat.lower = TRUE, cutoff = 0, p = NULL,
           power = .80, alpha = .05, two.tailed = TRUE, df = n2 - g2 - 1,
           rho2, omega2, r21 = 0, r2t2 = 0, g2 = 0,
           rate.tp = 1, rate.cc = 0, n1, n2)
power.bird2(score = NULL, dists = "normal", k1 = -6, k2 = 6,
            order = 1, interaction = FALSE,
            treat.lower = TRUE, cutoff = 0, p = NULL,
            es = .25, alpha = .05, two.tailed = TRUE, df = n2 - g2 - 1,
            rho2, omega2, r21 = 0, r2t2 = 0, g2 = 0,
            rate.tp = 1, rate.cc = 0, n1, n2)
cosa.bird2(score = NULL, dists = "normal", k1 = -6, k2 = 6, rhots = NULL,
           order = 1, interaction = FALSE,
           treat.lower = TRUE, cutoff = 0, p = NULL,
           cn1 = 0, cn2 = 0, cost = NULL,
           n1 = NULL, n2 = NULL, n0 = c(10, 100), p0 = .499,constrain = "power", round = TRUE, max.power = FALSE,
           local.solver = c("LBFGS", "SLSQP"),
           power = .80, es = .25, alpha = .05, two.tailed = TRUE,
           rho2, omega2, g2 = 0, r21 = 0, r2t2 = 0)
```
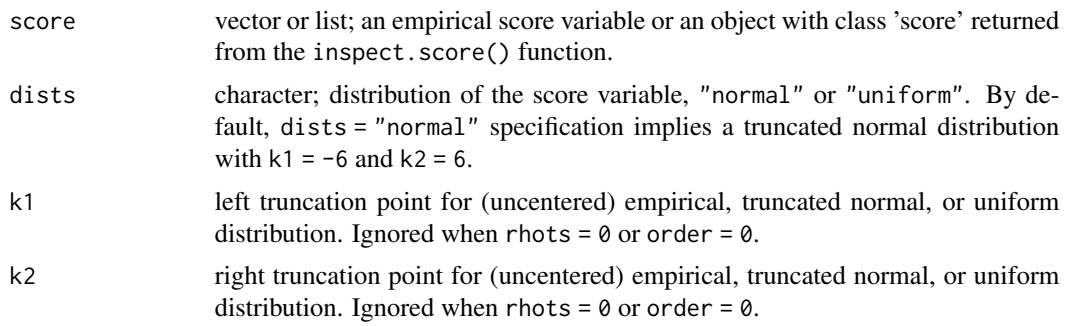

bird2 and the contract of the contract of the contract of the contract of the contract of the contract of the contract of the contract of the contract of the contract of the contract of the contract of the contract of the

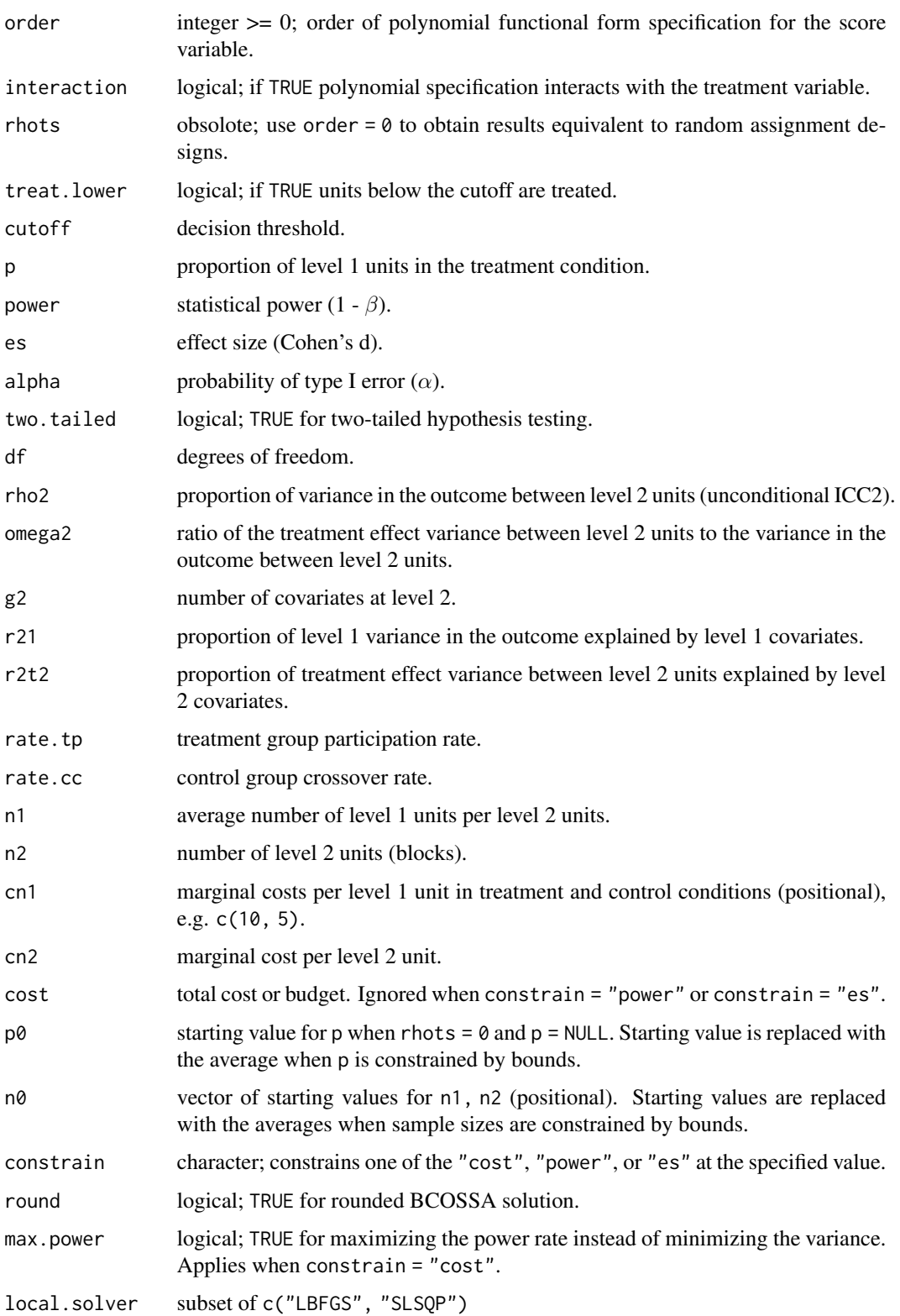

#### <span id="page-13-0"></span>Value

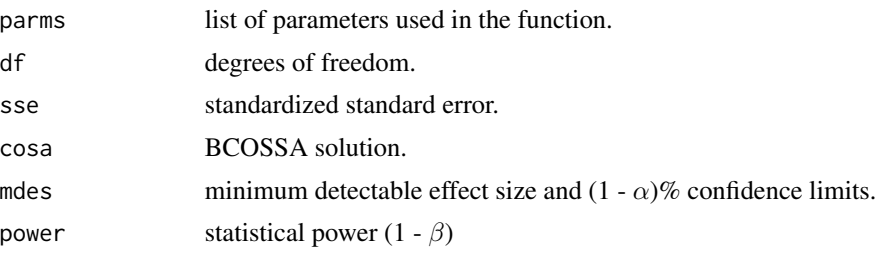

#### Examples

```
score.obj <- inspect.score(rnorm(1000),
                           order = 1, interaction = FALSE,
                           cutoff = 0, k1 = -1, k2 = 1)power.bird2(score.obj,
            es = 0.25, rho2 = .20, omega2 = .30,
            g2 = 0, r2t2 = 0, n1 = 50, n2 = 30)
```

```
# minimum required number of level 1 units for each one of the level 2 block
cosa.bird2(score.obj,
          es = 0.25, rho2 = .20, omega2 = .30,
          g2 = 0, r2t2 = 0,
          n1 = NULL, n2 = 30
```
bird3 *Blocked (Random) Individual-level Regression Discontinuity (Threelevel Design, Discontinuity at Level 1)*

#### Description

Use mdes.bird3() to calculate minimum detectable effect size, power.bird3() to calculate statistical power, and cosa.bird3() for bound constrained optimal sample size allocation (BCOSSA).

```
mdes.bird3(score = NULL, dists = "normal", k1 = -6, k2 = 6,
           order = 1, interaction = FALSE,
           treat.lower = TRUE, cutoff = 0, p = NULL,
           power = .80, alpha = .05, two.tailed = TRUE, df = n3 - g3 - 1,
           rho2, rho3, omega2, omega3, r21 = 0, r2t2 = 0, r2t3 = 0, g3 = 0,
           rate.tp = 1, rate.cc = \theta, n1, n2, n3)
power.bird3(score = NULL, dists = "normal", k1 = -6, k2 = 6,
            order = 1, interaction = FALSE,
            treat.lower = TRUE, cutoff = 0, p = NULL,
            es = .25, alpha = .05, two.tailed = TRUE, df = n3 - g3 - 1,
```

```
bird3 15
```

```
rho2, rho3, omega2, omega3, r21 = 0, r2t2 = 0, r2t3 = 0, g3 = 0,
            rate.tp = 1, rate.cc = 0, n1, n2, n3)
cosa.bird3(score = NULL, dists = "normal", k1 = -6, k2 = 6, rhots = NULL,
          order = 1, interaction = FALSE,
          treat.lower = TRUE, cutoff = 0, p = NULL,
          cn1 = 0, cn2 = 0, cn3 = 0, cost = NULL,
          n1 = NULL, n2 = NULL, n3 = NULL,n0 = c(10, 3, 100), p0 = .499,constrain = "power", round = TRUE, max.power = FALSE,
          local.solver = c("LBFGS", "SLSQP"),
          power = .80, es = .25, alpha = .05, two.tailed = TRUE,
          rho2, rho3, omega2, omega3,
          g3 = 0, r21 = 0, r2t2 = 0, r2t3 = 0)
```
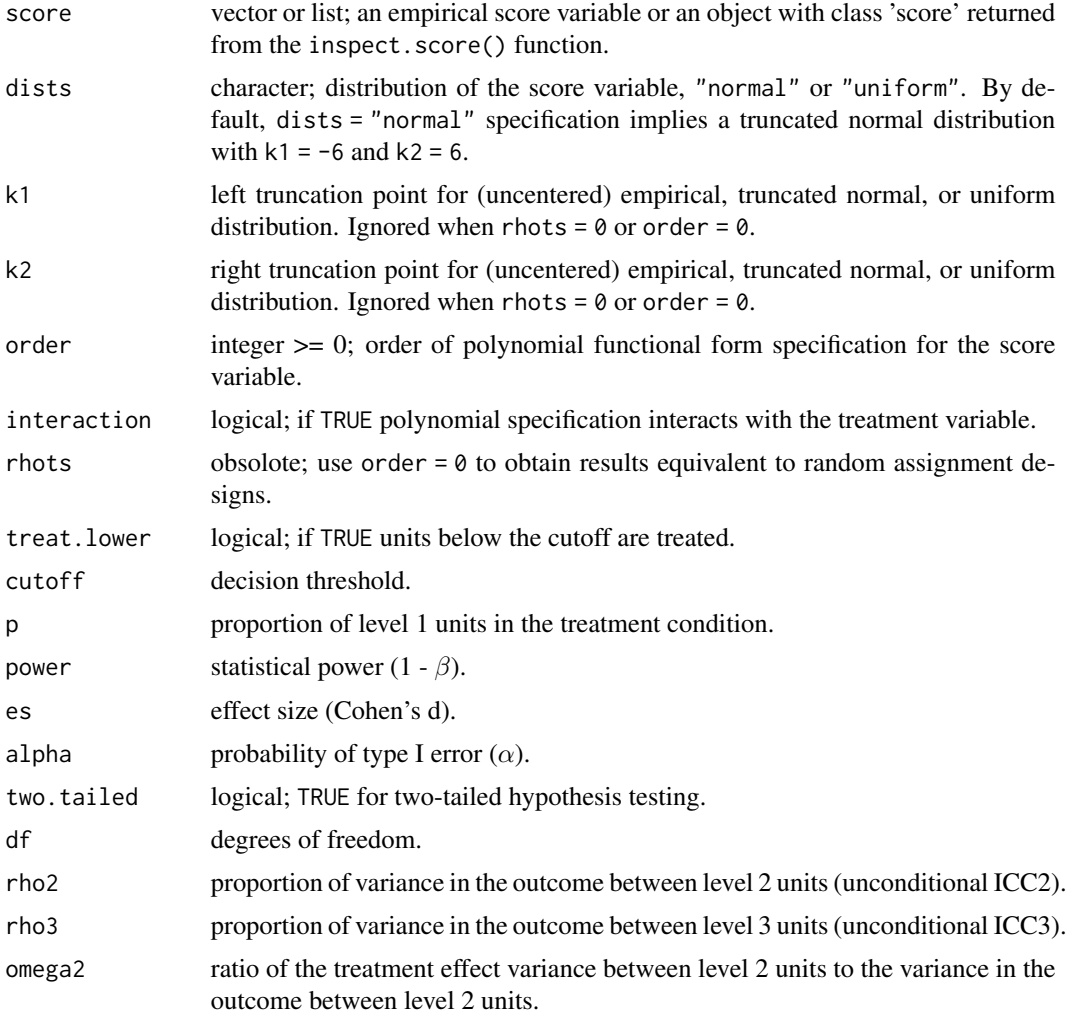

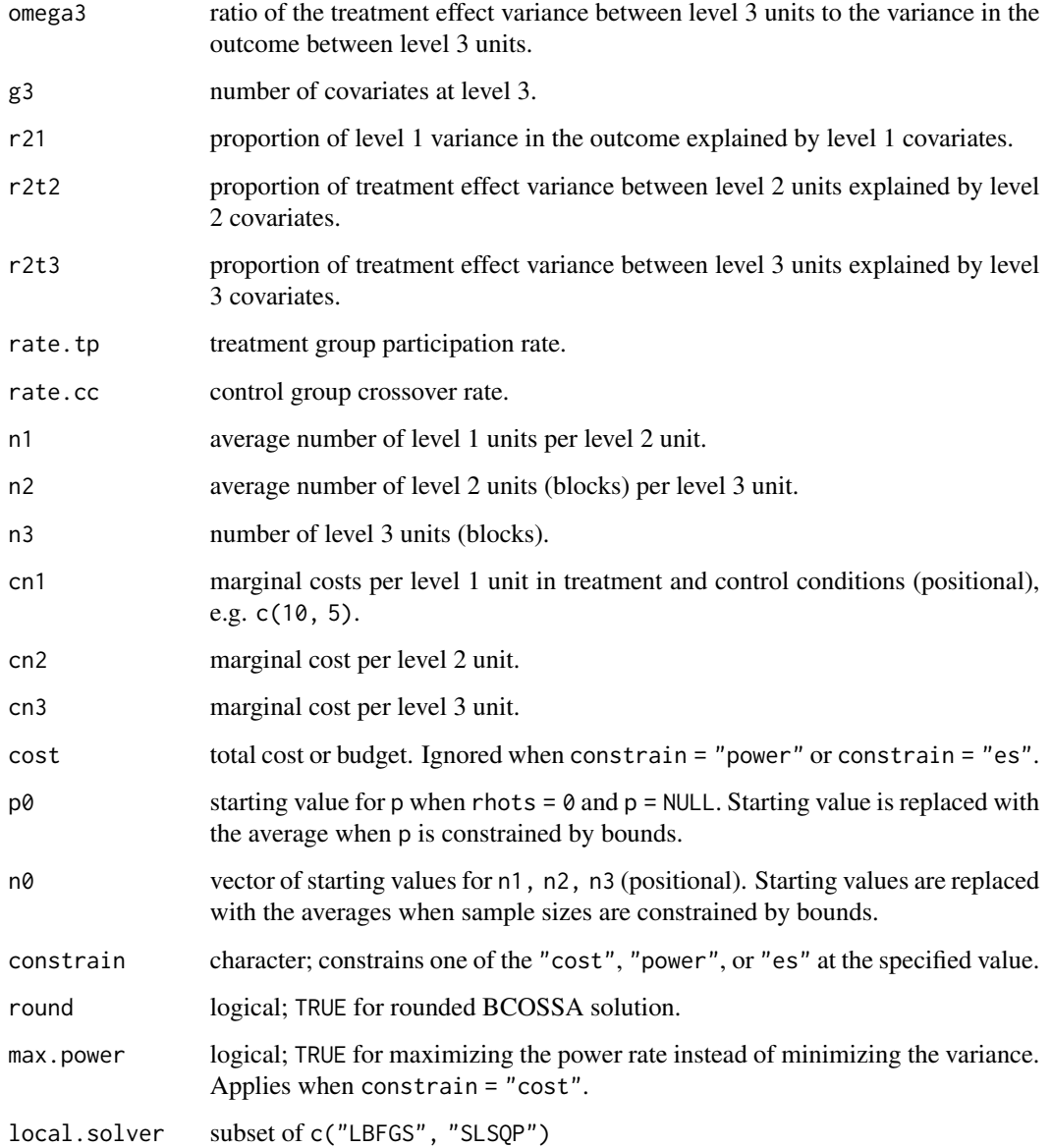

# Value

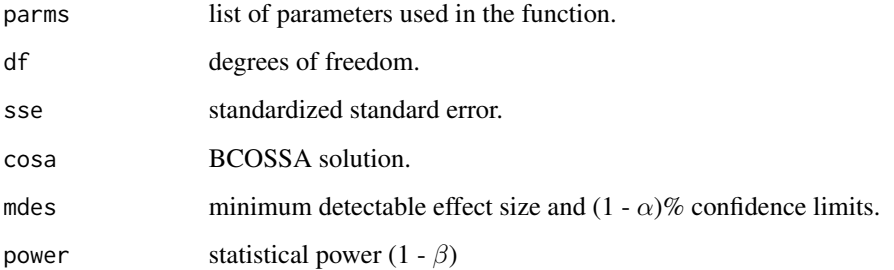

#### <span id="page-16-0"></span>bird4 17

#### Examples

```
score.obj <- inspect.score(rnorm(1000),
                          order = 1, interaction = FALSE,
                          cutoff = 0, k1 = -1, k2 = 1)power.bird3(score.obj,
           es = 0.25, rho2 = .20, rho3 = .10,
           omega = .30, omega = .30,
           g3 = 0, r2t3 = 0,
           n1 = 20, n2 = 3, n3 = 20# minimum required number of level 1 units for each one of the level 2 block
cosa.bird3(score.obj,
          es = 0.25, rho2 = .20, rho3 = .10,
          omega = .30, omega = .30,
          g3 = 0, r2t3 = 0,
          n1 = NULL, n2 = 3, n3 = 20
```
bird4 *Blocked (Random) Individual-level Regression Discontinuity (Fourlevel Design, Discontinuity at Level 1)*

#### **Description**

Use mdes.bird4() to calculate minimum detectable effect size, power.bird4() to calculate statistical power, and cosa.bird4() for bound constrained optimal sample size allocation (BCOSSA).

```
mdes.bird4(score = NULL, dists = "normal", k1 = -6, k2 = 6,
           order = 1, interaction = FALSE,
           treat. lower = TRUE, cutoff = 0, p = NULL,
           power = .80, alpha = .05, two.tailed = TRUE, df = n4 - g4 - 1,
           rho2, rho3, rho4, omega2, omega3, omega4,
           r21 = 0, r2t2 = 0, r2t3 = 0, r2t4 = 0, g4 = 0,
           rate.tp = 1, rate.cc = 0, n1, n2, n3, n4)
power.bird4(score = NULL, dists = "normal", k1 = -6, k2 = 6,
            order = 1, interaction = FALSE,treat. lower = TRUE, cutoff = 0, p = NULL,
            es = .25, alpha = .05, two.tailed = TRUE, df = n4 - g4 - 1,
            rho2, rho3, rho4, omega2, omega3, omega4,
            r21 = 0, r2t2 = 0, r2t3 = 0, r2t4 = 0, g4 = 0,
            rate.tp = 1, rate.cc = 0, n1, n2, n3, n4)
cosa.bird4(score = NULL, dists = "normal", k1 = -6, k2 = 6, rhots = NULL,
           order = 1, interaction = FALSE,
           treat.lower = TRUE, cutoff = 0, p = NULL,
```

```
cn1 = 0, cn2 = 0, cn3 = 0, cn4 = 0, cost = NULL,
n1 = NULL, n2 = NULL, n3 = NULL, n4 = NULL,n\theta = c(1\theta, 3, 1\theta\theta, 5 + g4), p\theta = .499,constrain = "power", round = TRUE, max.power = FALSE,
local.solver = c("LBFGS", "SLSQP"),
power = .80, es = .25, alpha = .05, two.tailed = TRUE,
rho2, rho3, rho4, omega2, omega3, omega4,
g4 = 0, r21 = 0, r2t2 = 0, r2t3 = 0, r2t4 = 0)
```
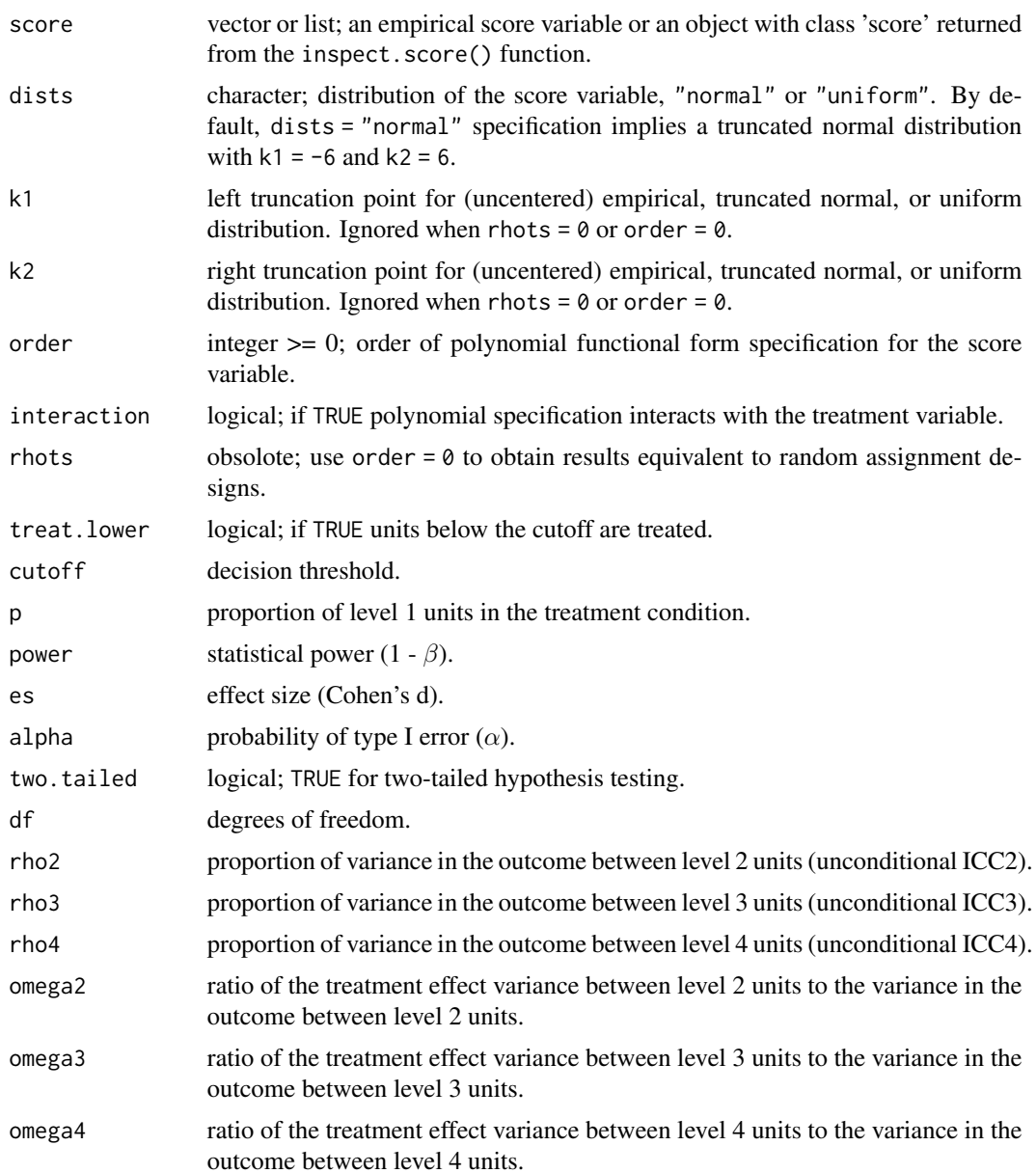

#### bird4 19

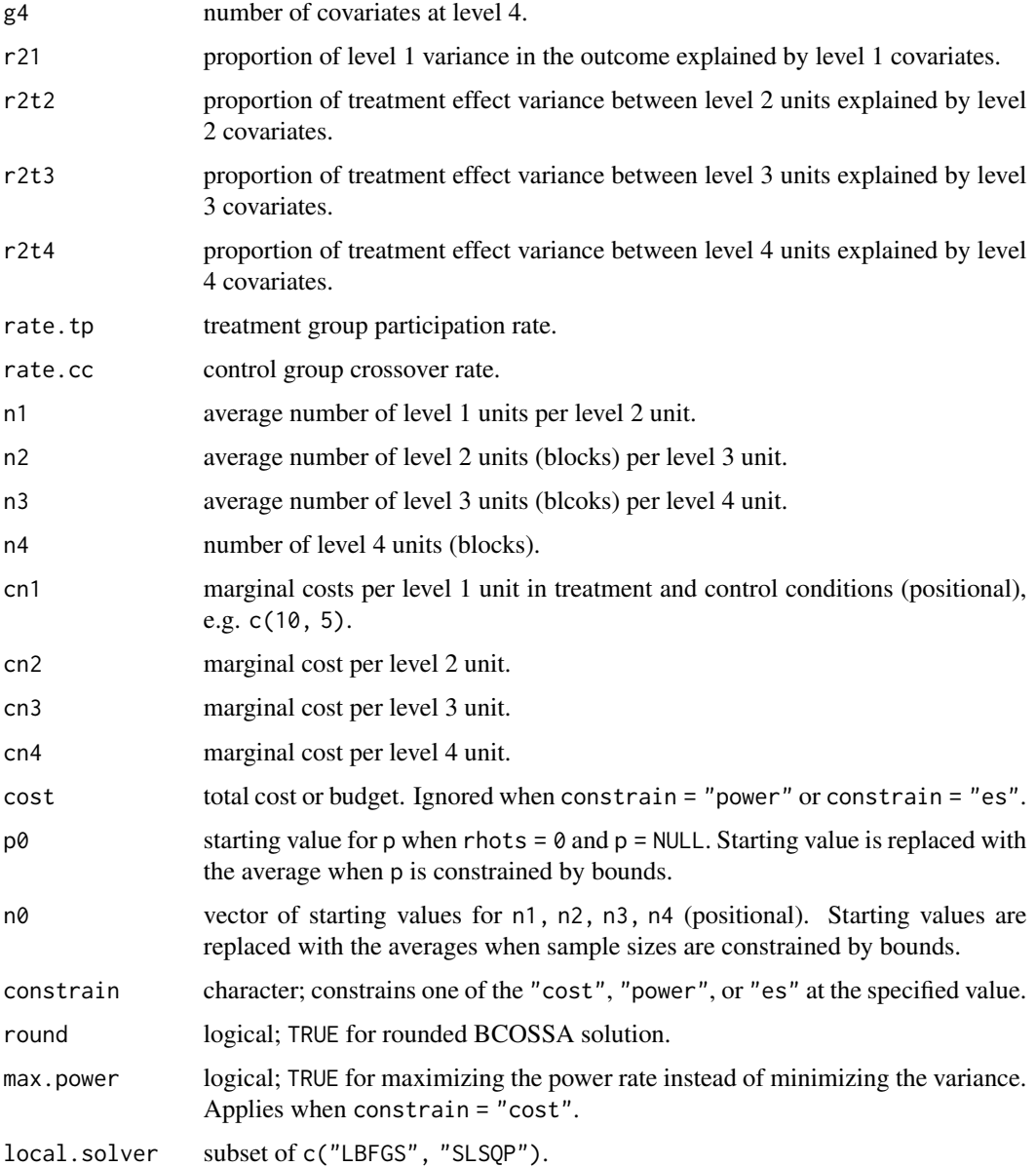

# Value

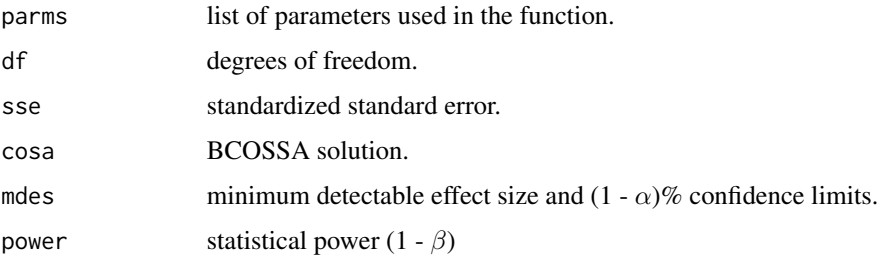

#### <span id="page-19-0"></span>Examples

```
score.obj <- inspect.score(rnorm(1000),
                           order = 1, interaction = FALSE,
                           cutoff = 0, k1 = -1, k2 = 1)power.bird4(score.obj,
            es = .25, rho2 = .20, rho3 = .10, rho4 = .05,
            omega2 = .30, omega3 = .30, omega4 = .30,
            g4 = 0, r2t4 = 0, n1 = 20, n2 = 3, n3 = 20, n4 = 5)
# minimum required number of level 1 units for each one of the level 2 block
cosa.bird4(score.obj, order = 2,
          es = .25, rho2 = .20, rho3 = .10, rho4 = .05,
          omega2 = .30, omega3 = .30, omega4 = .30,
           g4 = 0, r2t4 = 0, n1 = NULL, n2 = 3, n3 = 20, n4 = 5)
```
cosa-deprecated *Deprecated and Defunct functions in* cosa

#### **Description**

Some function are renamed and depreciated. They may be removed in the future.

#### Details

Depreciated function names:

- power.crd2r2 is depreciated, use power.crd2 instead.
- mdes.crd2r2 is depreciated, use mdes.crd2 instead.
- cosa.crd2r2 is depreciated, use cosa.crd2 instead.
- power.crd3r3 is depreciated, use power.crd3 instead.
- mdes.crd3r3 is depreciated, use mdes.crd3 instead.
- cosa.crd3r3 is depreciated, use cosa.crd3 instead.
- power.crd4r4 is depreciated, use power.crd4 instead.
- mdes.crd4r4 is depreciated, use mdes.crd4 instead.
- cosa.crd4r4 is depreciated, use cosa.crd4 instead.
- power.ira1r1 is depreciated, use power.ira instead.
- mdes.ira1r1 is depreciated, use mdes.ira instead.
- power.bira2r1 is depreciated, use power.bira2 instead.
- mdes.bira2r1 is depreciated, use mdes.bira2 instead.
- cosa.bira2r1 is depreciated, use cosa.bira2 instead.
- power.bira3r1 is depreciated, use power.bira3 instead.
- mdes.bira3r1 is depreciated, use mdes.bira3 instead.
- <span id="page-20-0"></span>• cosa.bira3r1 is depreciated, use cosa.bira3 instead.
- power.bira4r1 is depreciated, use power.bira4 instead.
- mdes.bira4r1 is depreciated, use mdes.bira4 instead.
- cosa.bira4r1 is depreciated, use cosa.bira4 instead.

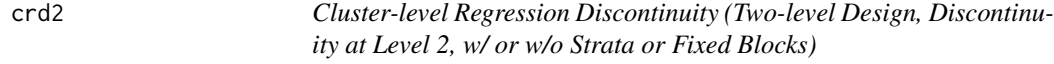

#### **Description**

Use mdes.crd2() to calculate minimum detectable effect size, power.crd2() to calculate statistical power, and cosa.crd2() for bound constrained optimal sample size allocation (BCOSSA). If higher level strata or fixed blocks exist, use mdes.bcrd3f2() to calculate minimum detectable effect size, power.bcrd3f2() to calculate statistical power, and cosa.bcrd3f2() for BCOSSA.

```
mdes.crd2(score = NULL, dists = "normal", k1 = -6, k2 = 6,
          order = 1, interaction = FALSE,
          treat.lower = TRUE, cutoff = 0, p = NULL,
          power = .80, alpha = .05, two.tailed = TRUE,
          df = n2 - g2 - order * (1 + interaction) - 2,
          rho2, r21 = 0, r22 = 0, g2 = 0, rate.tp = 1, rate.cc = 0, n1, n2)
power.crd2(score = NULL, dists = "normal", k1 = -6, k2 = 6.
           order = 1, interaction = FALSE,
           treat.lower = TRUE, cutoff = 0, p = NULL,
           es = .25, alpha = .05, two.tailed = TRUE,
           df = n2 - g2 - order * (1 + interaction) - 2,
           rho2, r21 = 0, r22 = 0, g2 = 0, rate.tp = 1, rate.cc = 0, n1, n2)
cosa.crd2(score = NULL, dists = "normal", k1 = -6, k2 = 6, rhots = NULL,
          order = 1, interaction = FALSE,
          treat.lower = TRUE, cutoff = 0, p = NULL,
          cn1 = 0, cn2 = 0, cost = NULL,
          n1 = NULL, n2 = NULL, n0 = c(10, 100), p0 = .499,
          constrain = "power", round = TRUE,max.power = FALSE, local.solver = c("LBFGS", "SLSQP"),
          power = .80, es = .25, alpha = .05, two.tailed = TRUE,
          rho2, g2 = 0, r21 = 0, r22 = 0)
mdes.bcrd3f2(score = NULL, dists = "normal", k1 = -6, k2 = 6,
             order = 1, interaction = FALSE,
             treat.lower = TRUE, cutoff = 0, p = NULL,
             power = .80, alpha = .05, two.tailed = TRUE,
```

```
df = n3 * (n2 - 2) - g2 - order * (1 + interaction),rho2, r21 = 0, r22 = 0, g2 = 0,
             rate.tp = 1, rate.cc = \theta, n1, n2, n3)
power.bcrd3f2(score = NULL, dists = "normal", k1 = -6, k2 = 6,
              order = 1, interaction = FALSE,
              treat. lower = TRUE, cutoff = 0, p = NULL,
              es = .25, alpha = .05, two.tailed = TRUE,
              df = n3 * (n2 - 2) - g2 - order * (1 + interaction),rho2, r21 = 0, r22 = 0, g2 = 0,
              rate.tp = 1, rate.cc = 0, n1, n2, n3)cosa.bcr d3f2 (score = NULL, dists = "normal", k1 = -6, k2 = 6, rhots = NULL,order = 1, interaction = FALSE,
             treat. lower = TRUE, cutoff = 0, p = NULL,
             cn1 = 0, cn2 = 0, cn3 = 0, cost = NULL,
             n1 = NULL, n2 = NULL, n3 = NULL,n\theta = c(1\theta, 1\theta\theta, 5), p\theta = .499,constrain = "power", round = TRUE, max.power = FALSE,
             local.solver = c("LBFGS", "SLSQP"),
             power = .80, es = .25, alpha = .05, two.tailed = TRUE,
             rho2, g2 = 0, r21 = 0, r22 = 0)
```
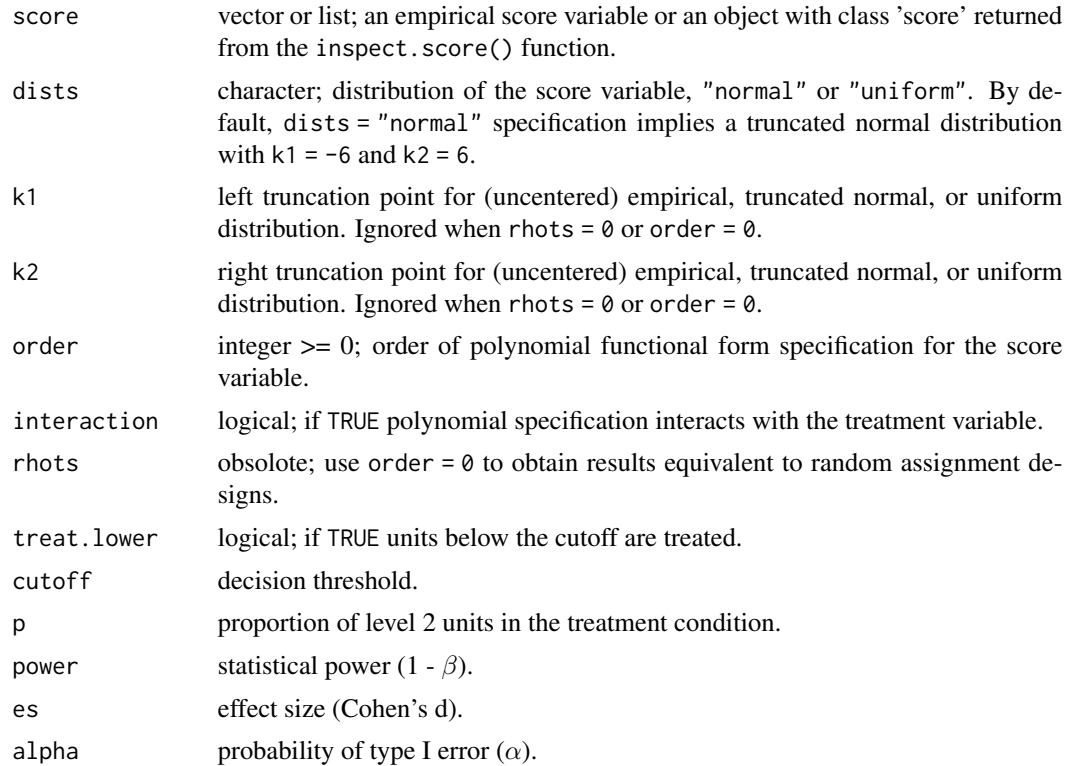

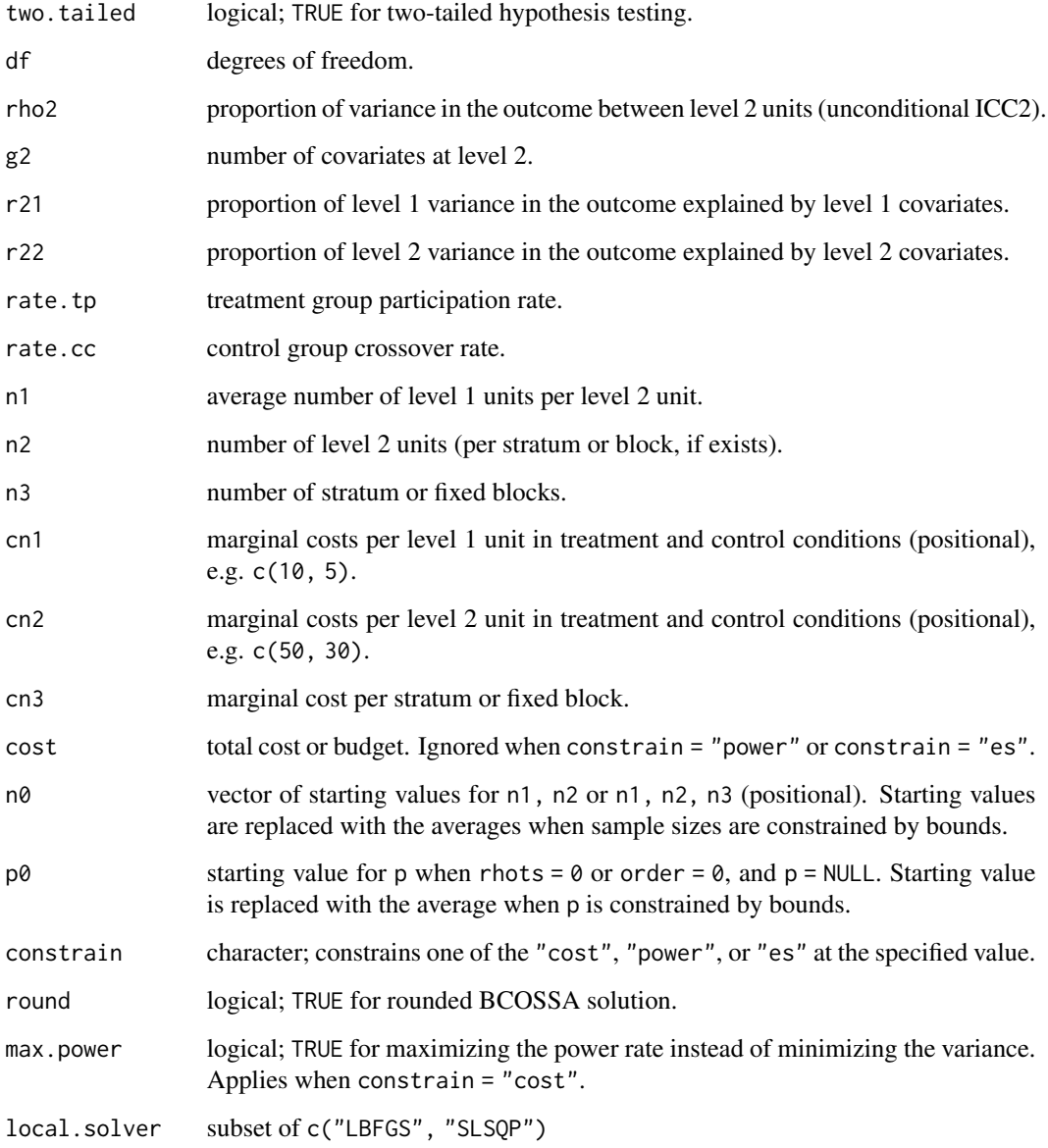

# Value

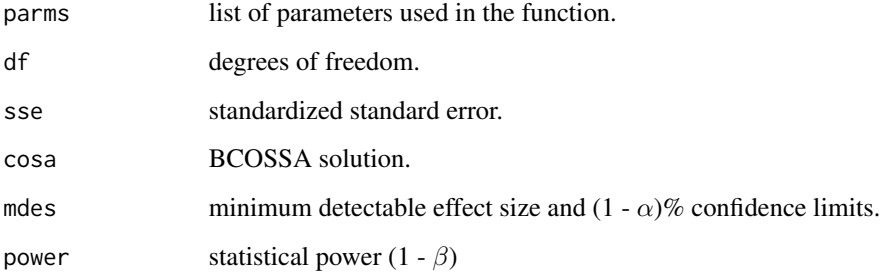

#### <span id="page-23-0"></span>Examples

```
score.obj <- inspect.score(rnorm(1000),
                           order = 1, interaction = FALSE,
                           cutoff = 0, k1 = -1, k2 = 1)# single site (no blocks)
power.crd2(score.obj,
           es = .25, rho2 = .20, g2 = 0, r22 = 0,
           n1 = 50, n2 = 30# with 5 blocks (note that r22 is modified but g2 remains the same)
power.bcrd3f2(score.obj,
             es = .25, rho2 = .20, g2 = 0, r22 = .30,
             n1 = 50, n2 = 30, n3 = 5)
# minimum required number of level 2 units for each block
cosa.bcrd3f2(score.obj,
             es = .25, rho2 = .20, g2 = 0, r22 = .30,
             n1 = 50, n2 = NULL, n3 = 5)
```
crd3 *Cluster-level Regression Discontinuity (Three-level Design, Discontinuity at Level 3, w/ or w/o Strata or Fixed Blocks)*

#### Description

Use mdes.crd3() to calculate minimum detectable effect size, power.crd3() to calculate statistical power, and cosa.crd3() for bound constrained optimal sample size allocation (BCOSSA). If higher level strata or fixed blocks exist, use mdes.bcrd4f3() to calculate minimum detectable effect size, power.bcrd4f3() to calculate statistical power, and cosa.bcrd4f3() for BCOSSA.

```
mdes.crd3(score = NULL, dists = "normal", k1 = -6, k2 = 6,
          order = 1, interaction = FALSE,
          treat.lower = TRUE, cutoff = 0, p = NULL,
          power = .80, alpha = .05, two.tailed = TRUE,
          df = n3 - g3 - order * (1 + interaction) - 2,
          rho2, rho3, r21 = 0, r22 = 0, r23 = 0,
          g3 = 0, rate.tp = 1, rate.cc = 0, n1, n2, n3)
power.crd3(score = NULL, dists = "normal", k1 = -6, k2 = 6,
           order = 1, interaction = FALSE,
           treat. lower = TRUE, cutoff = 0, p = NULL,
           es = .25, alpha = .05, two.tailed = TRUE,
           df = n3 - g3 - order * (1 + interaction) - 2,
           rho2, rho3, r21 = 0, r22 = 0, r23 = 0,
```

```
g3 = 0, rate.tp = 1, rate.cc = 0, n1, n2, n3)
cosa.crd3(score = NULL, dists = "normal", k1 = -6, k2 = 6, rhots = NULL,
          order = 1, interaction = FALSE,
          treat.lower = TRUE, cutoff = 0, p = NULL,
          cn1 = 0, cn2 = 0, cn3 = 0, cost = NULL,
          n1 = NULL, n2 = NULL, n3 = NULL,n\theta = c(1\theta, 3, 1\theta\theta), p\theta = .499,constrain = "power", round = TRUE, max.power = FALSE,
          local.solver = c("LBFGS", "SLSQP"),
          power = .80, es = .25, alpha = .05, two.tailed = TRUE,
          rho2, rho3, g3 = 0, r21 = 0, r22 = 0, r23 = 0)
mdes.bcrd4f3(score = NULL, dists = "normal", k1 = -6, k2 = 6,
             order = 1, interaction = FALSE,
             treat. lower = TRUE, cutoff = 0, p = NULL,
             power = .80, alpha = .05, two.tailed = TRUE,
             df = n4 * (n3 - 2) - g3 - order * (1 + interaction),rho2, rho3, r21 = 0, r22 = 0, r23 = 0, g3 = 0,
             rate.tp = 1, rate.cc = 0, n1, n2, n3, n4)
power.bcrd4f3(score = NULL, dists = "normal", k1 = -6, k2 = 6,
              order = 1, interaction = FALSE,
              treat. lower = TRUE, cutoff = 0, p = NULL,
              es = .25, alpha = .05, two.tailed = TRUE,
              df = n4 * (n3 - 2) - g3 - order * (1 + interaction),
              rho2, rho3, r21 = 0, r22 = 0, r23 = 0, g3 = 0,
              rate.tp = 1, rate.cc = 0, n1, n2, n3, n4)
cosa.bcrd4f3(score = NULL, dists = "normal", k1 = -6, k2 = 6, rhots = NULL,
             order = 1, interaction = FALSE,treat. lower = TRUE, cutoff = 0, p = NULL,
             cn1 = 0, cn2 = 0, cn3 = 0, cn4 = 0, cost = NULL,
             n1 = NULL, n2 = NULL, n3 = NULL, n4 = NULL,n0 = c(10, 3, 100 + g3 + order \times (1 + interaction), 5), p0 = .499,constrain = "power", round = TRUE, max.power = FALSE,
             local.solver = c("LBFGS", "SLSQP"),
             power = .80, es = .25, alpha = .05, two.tailed = TRUE,
             rho2, rho3, g3 = 0, r21 = 0, r22 = 0, r23 = 0)
```
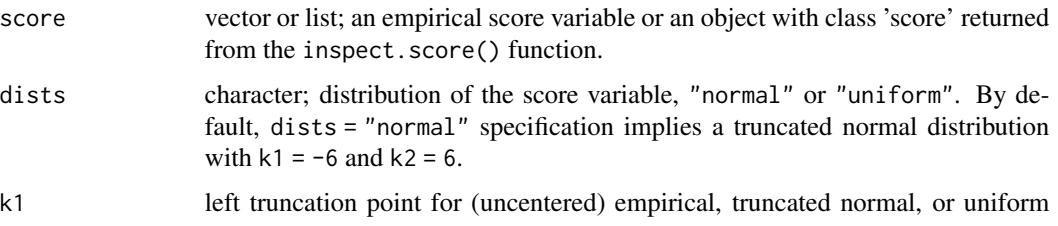

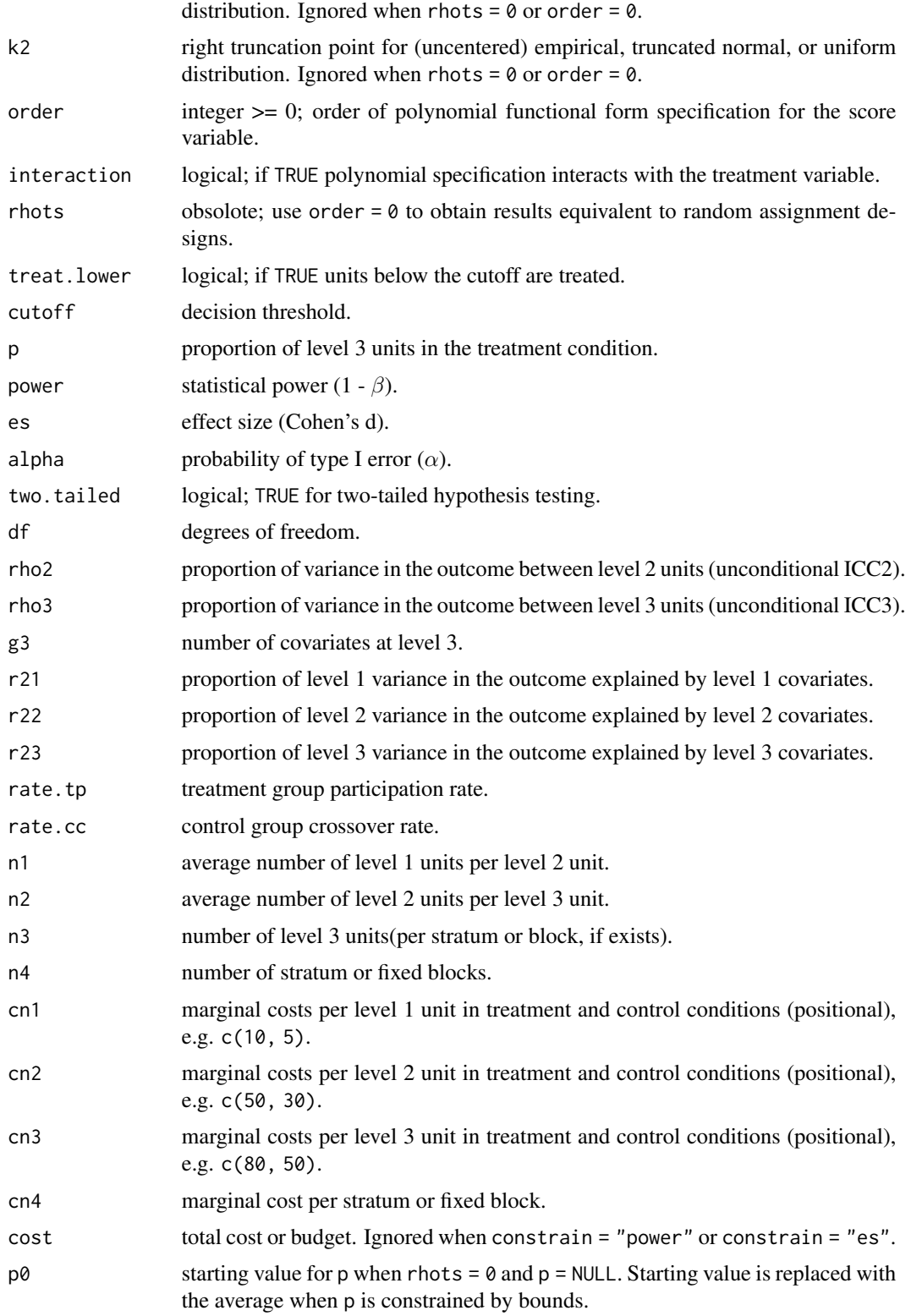

<span id="page-26-0"></span>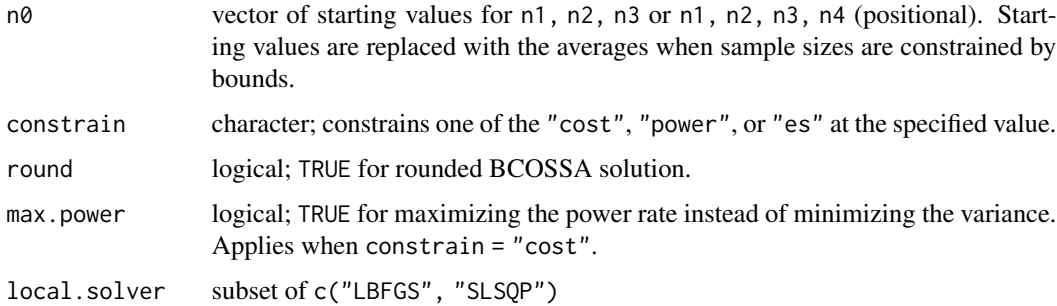

#### Value

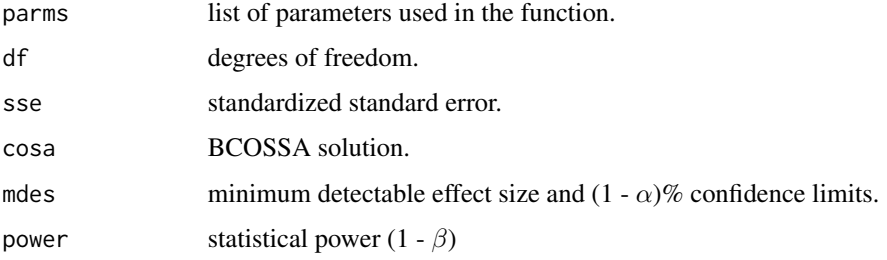

#### Examples

```
score.obj <- inspect.score(rnorm(1000),
                           order = 1, interaction = FALSE,
                           cutoff = 0, k1 = -1, k2 = 1)# single site (no blocks)
power.crd3(score.obj,
          es = .25, rho2 = .20, rho3 = .10,
          g3 = 0, r23 = 0, n1 = 20, n2 = 3, n3 = 40)
# with 5 blocks (note that r23 is modified but g3 remains the same)
power.bcrd4f3(score.obj,
             es = .25, rho2 = .20, rho3 = .10,
             g3 = 0, r23 = .30,n1 = 20, n2 = 3, n3 = 40, n4 = 5)
# minimum required number of level 3 units for each block
cosa.bcrd4f3(score.obj,
            es = .25, rho2 = .20, rho3 = .10,
            g3 = 0, r23 = .30,n1 = 20, n2 = 2, n3 = NULL, n4 = 5)
```
crd4 *Cluster-level Regression Discontinuity (Four-level Design, Discontinuity at Level 4)*

#### **Description**

Use mdes.crd4() to calculate minimum detectable effect size, power.crd4() to calculate statistical power, and cosa.crd4() for bound constrained optimal sample size allocation (BCOSSA).

#### Usage

```
mdes.crd4(score = NULL, dists = "normal", k1 = -6, k2 = 6,
          order = 1, interaction = FALSE,
          treat.lower = TRUE, cutoff = 0, p = NULL,
          power = .80, alpha = .05, two.tailed = TRUE,
          df = n4 - g4 - order * (1 + interaction) - 2,
          rho2, rho3, rho4, r21 = 0, r22 = 0, r23 = 0, r24 = 0,
          g4 = 0, rate.tp = 1, rate.cc = 0, n1, n2, n3, n4)
power.crd4(score = NULL, dists = "normal", k1 = -6, k2 = 6,
           order = 1, interaction = FALSE,
           treat. lower = TRUE, cutoff = 0, p = NULL,
           es = .25, alpha = .05, two.tailed = TRUE,
           df = n4 - g4 - order * (1 + interaction) - 2,
           rho2, rho3, rho4, r21 = 0, r22 = 0, r23 = 0, r24 = 0,
           g4 = 0, rate.tp = 1, rate.cc = 0, n1, n2, n3, n4)
cosa.crd4(score = NULL, dists = "normal", k1 = -6, k2 = 6, rhots = NULL,
          order = 1, interaction = FALSE,
          treat.lower = TRUE, cutoff = 0, p = NULL,
          cn1 = 0, cn2 = 0, cn3 = 0, cn4 = 0, cost = NULL,
          n1 = NULL, n2 = NULL, n3 = NULL, n4 = NULL,n\theta = c(1\theta, 3, 1\theta\theta, 5 + g4 + \text{order} * (1 + \text{interaction})), p\theta = .499,constrain = "power", round = TRUE, max.power = FALSE,
          local.solver = c("LBFGS", "SLSQP"),
          power = .80, es = .25, alpha = .05, two.tailed = TRUE,
          rho2, rho3, rho4, g4 = 0, r21 = 0, r22 = 0, r23 = 0, r24 = 0)
```
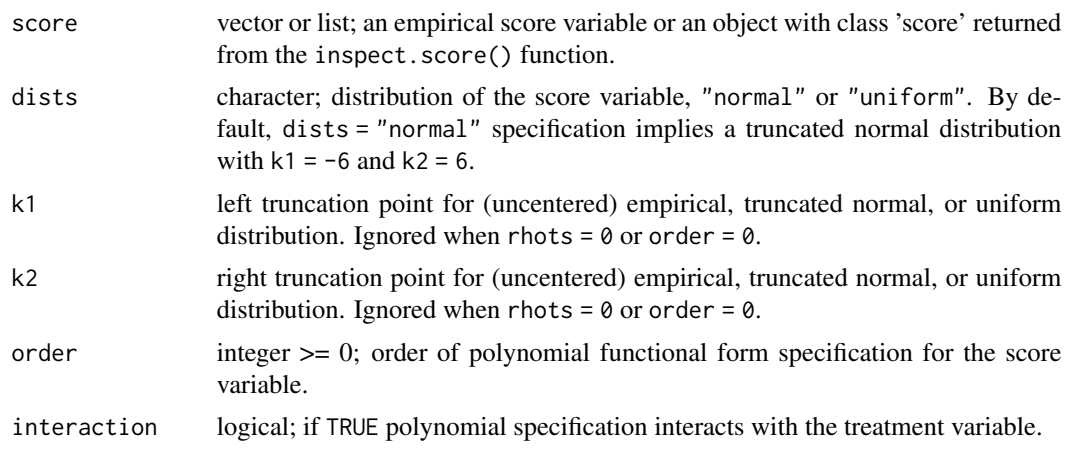

 $\text{crd}4$  29

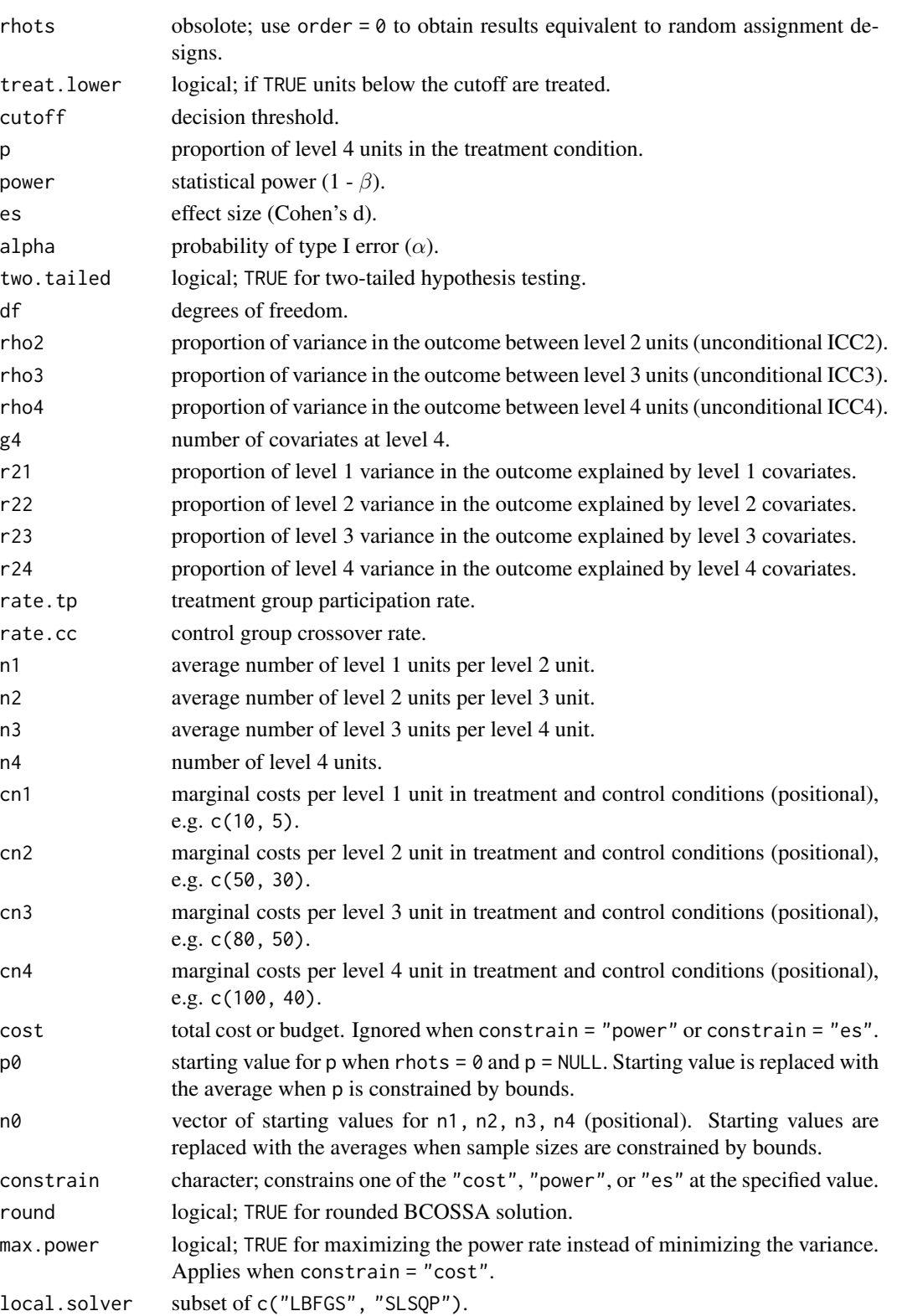

#### <span id="page-29-0"></span>Value

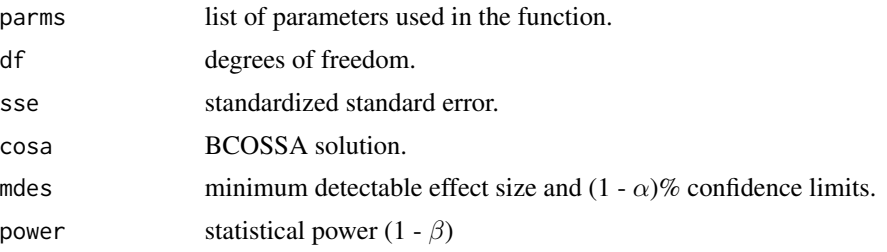

# Examples

```
score.obj <- inspect.score(rnorm(1000),
                           order = 1, interaction = FALSE,
                           cutoff = 0, k1 = -1, k2 = 1)power.crd4(score.obj,
          es = .25, rho2 = .20, rho3 = .10, rho4 = .05,
          g4 = 0, r24 = 0, n1 = 20, n2 = 3, n3 = 50, n4 = 20)
# minimum required number of level 4 units
cosa.crd4(score.obj,
          es = .25, rho2 = .20, rho3 = .10, rho4 = .05,
          g4 = 0, r24 = 0,
```

```
n1 = 20, n2 = 3, n3 = 50, n4 = NULL
```
inspect.score *Computes Regression Discontinuity Design Effects*

# Description

Computes Regression Discontinuity Design Effects (RDDE) either based on analytic deviations (up to second order with interactions), an empirical score variable, or simulation.

### Usage

```
inspect.score(score = NULL, p = NULL, cutoff = NULL,
           treat.lower = FALSE, order = 1, interaction = FALSE,
           mu = 0, sigma = 1, k1 = -Inf, k2 = Inf,
           dists = "normal", sim = FALSE, ndraw = 1000, nsim = 1000)
```
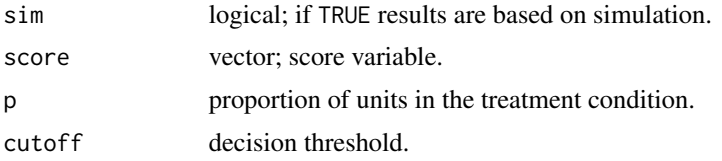

# inspect.score 31

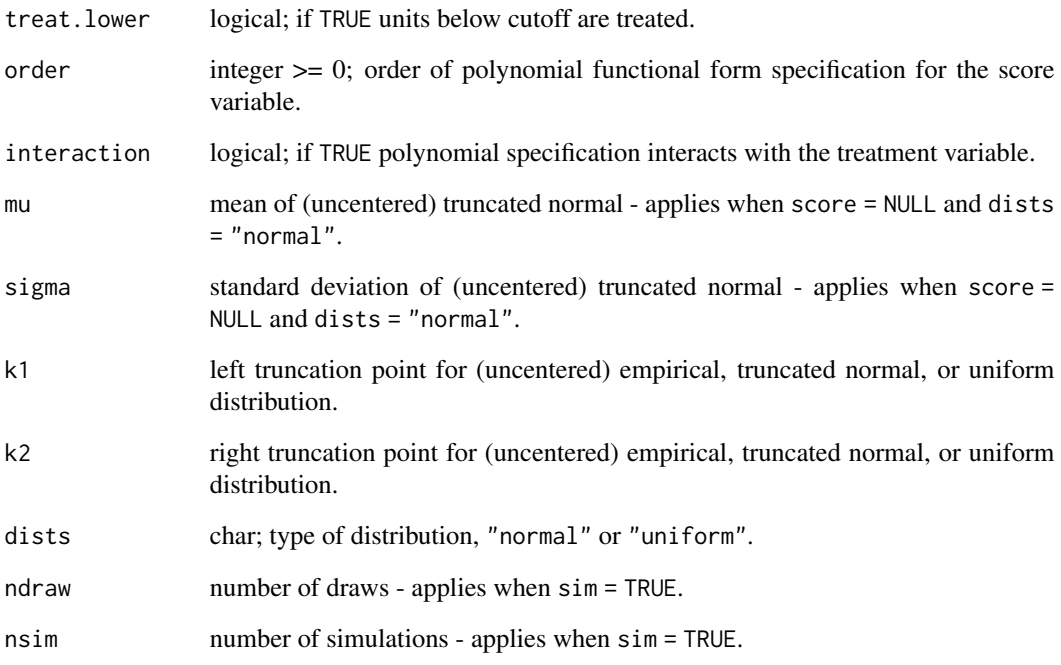

#### Value

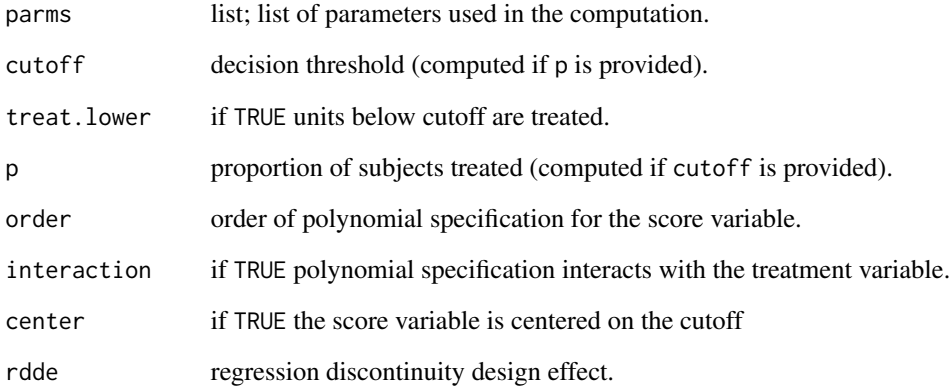

# Examples

```
# based on an empirical score variable
inspect.score(score = rnorm(10000), cutoff = 0)# based on analytic derivation
inspect.score(cutoff = 0)
# based on simulation
inspect.score(sim = TRUE, cutoff = 0)
```
ird *Simple Individual-level Regression Discontinuity (w/ or w/o Strata or Fixed Blocks)*

# **Description**

Use mdes.ird() to calculate minimum detectable effect size and power.ird() to calculate statistical power. If higher level strata or fixed blocks exist, use mdes.bird2f1() to calculate minimum detectable effect size, power.bird2f1() to calculate statistical power, and cosa.bird2f1() for bound constrained optimal sample size allocation (BCOSSA).

#### Usage

mdes.ird(score = NULL, dists = "normal",  $k1 = -6$ ,  $k2 = 6$ , order =  $1$ , interaction =  $FALSE$ , treat.lower = TRUE, cutoff =  $0$ ,  $p = NULL$ , power =  $.80$ , alpha =  $.05$ , two.tailed = TRUE, df =  $n1 - g1 - order * (1 + interaction) - 2$ ,  $r21 = 0$ ,  $g1 = 0$ , rate.tp = 1, rate.cc = 0, n1) power.ird(score = NULL, dists = "normal",  $k1 = -6$ ,  $k2 = 6$ , order = 1, interaction = FALSE, treat.lower = TRUE, cutoff =  $0$ ,  $p = NULL$ ,  $es = .25$ , alpha =  $.05$ , two.tailed = TRUE, df =  $n1 - g1 - order * (1 + interaction) - 2$ ,  $r21 = 0$ ,  $g1 = 0$ , rate.tp = 1, rate.cc = 0, n1) mdes.bird2f1(score = NULL, dists = "normal",  $k1 = -6$ ,  $k2 = 6$ , order =  $1$ , interaction =  $FALSE$ , treat. lower = TRUE, cutoff =  $0$ ,  $p = NULL$ , power =  $.80$ , alpha =  $.05$ , two.tailed = TRUE, df =  $n2 * (n1 - 2) - g1 - order * (1 + interaction),$  $r21 = 0$ ,  $g1 = 0$ , rate.tp = 1, rate.cc = 0, n1, n2 = 1) power.bird2f1(score = NULL, dists = "normal",  $k1 = -6$ ,  $k2 = 6$ , order = 1, interaction =  $FALSE,$ treat.lower = TRUE, cutoff =  $0$ ,  $p = NULL$ ,  $es = .25$ , alpha =  $.05$ , two.tailed = TRUE, df =  $n2 * (n1 - 2) - g1 - order * (1 + interaction),$  $r21 = 0$ ,  $g1 = 0$ , rate.tp = 1, rate.cc = 0, n1, n2 = 1) cosa.bird2f1(score = NULL, dists = "normal",  $k1 = -6$ ,  $k2 = 6$ , rhots = NULL, order = 1, interaction = FALSE, treat.lower = TRUE, cutoff =  $0$ ,  $p = NULL$ ,  $cn1 = 0$ ,  $cn2 = 0$ ,  $cost = NULL$ ,  $n1 = NULL, n2 = NULL,$  $n0 = c(400, 5)$ ,  $p0 = .499$ ,

<span id="page-31-0"></span>

```
constrain = "power", round = TRUE, max.power = FALSE,
local.solver = c("LBFGS", "SLSQP"),
power = .80, es = .25, alpha = .05, two.tailed = TRUE,
g1 = 0, r21 = 0)
```
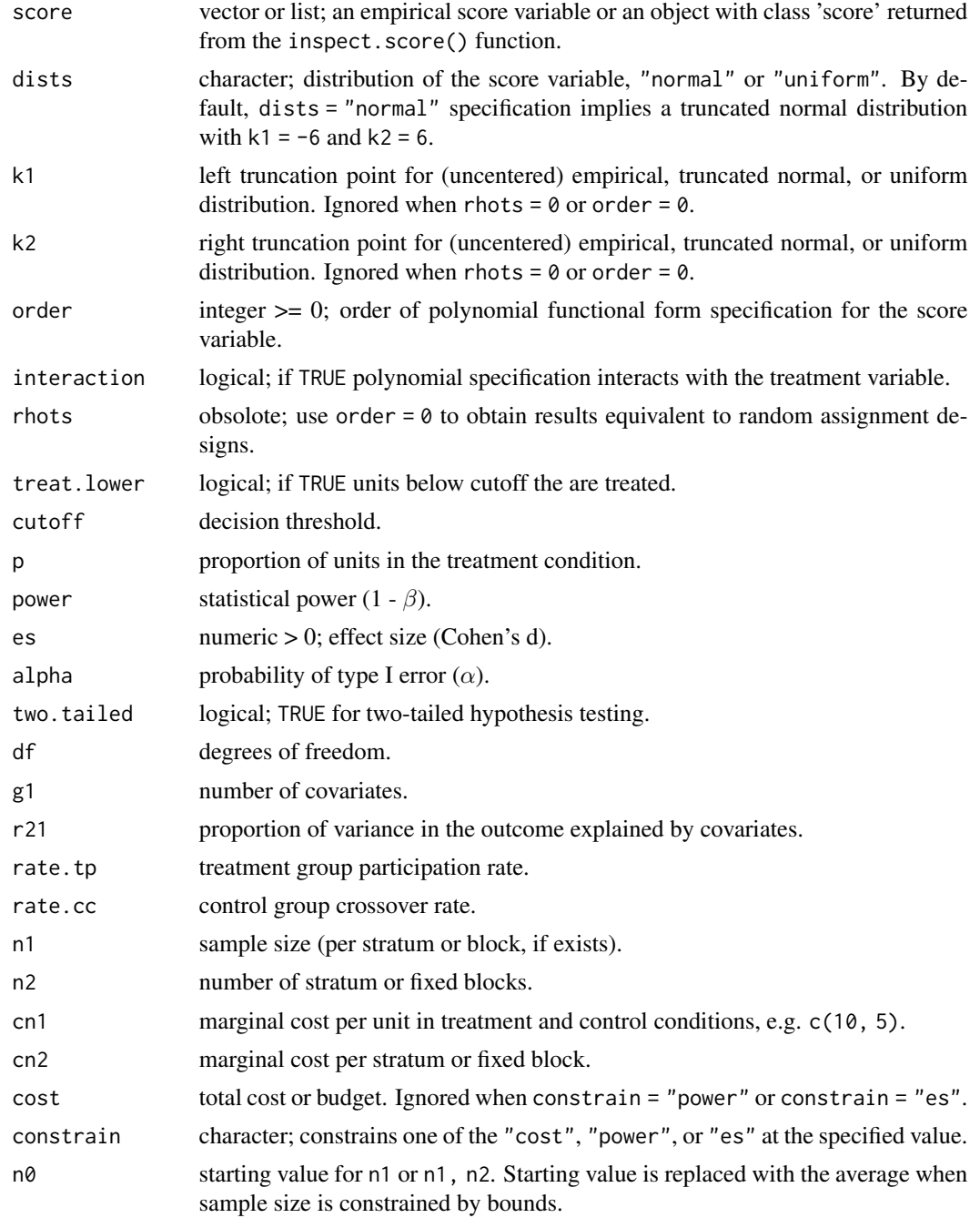

<span id="page-33-0"></span>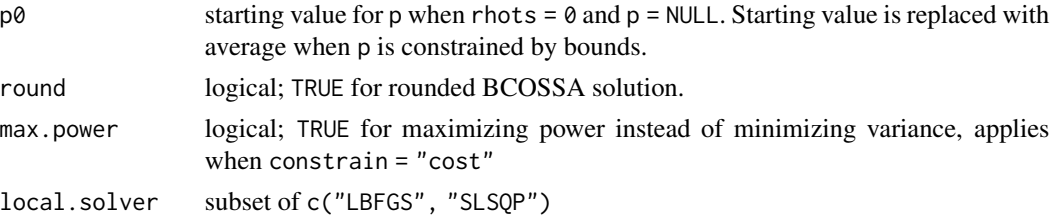

### Value

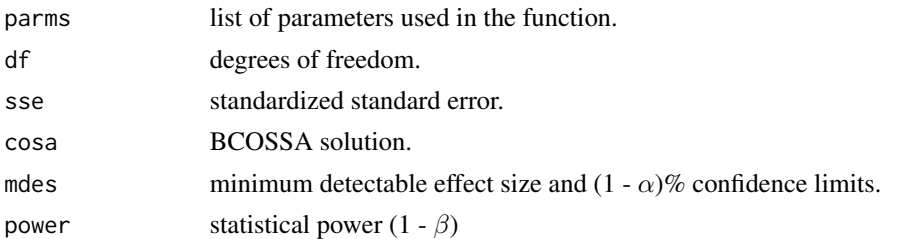

#### Examples

```
score.obj <- inspect.score(rnorm(1000),
                          order = 1, interaction = FALSE,
                          cutoff = 0, k1 = -1, k2 = 1)# single site (no blocks)
power.ird(score.obj, g1 = 0, r21 = 0,
         es = 0.25, n = 100)
# with 5 blocks (note that r21 is modified but g1 remains the same)
power.bird2f1(score.obj, g1 = 0, r21 = .30,
             es = 0.25, n1 = 100, n2 = 5)
# minimum required sample size for each block
cosa.bird2f1(score.obj, g1 = 0, r21 = .30,n1 = NULL, n2 = 5)
```
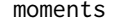

moments *Moments*

#### Description

If data (vector) is provided use emp.moment() function, otherwise for truncated normal distribution use tnorm.moment(), and for uniform distribution use unif.moment().

```
tnorm.moment(mu = 0, sigma = 1, k1 = -Inf, k2 = Inf, order = 1, central = FALSE)
unif.moment(k1 = 0, k2 = 1, order = 1, central = FALSE)
emp.moment(x, order = 1, central = FALSE, absolute = FALSE, na.rm = FALSE)
```
<span id="page-34-0"></span>plot the state of  $\sim$  35

#### Arguments

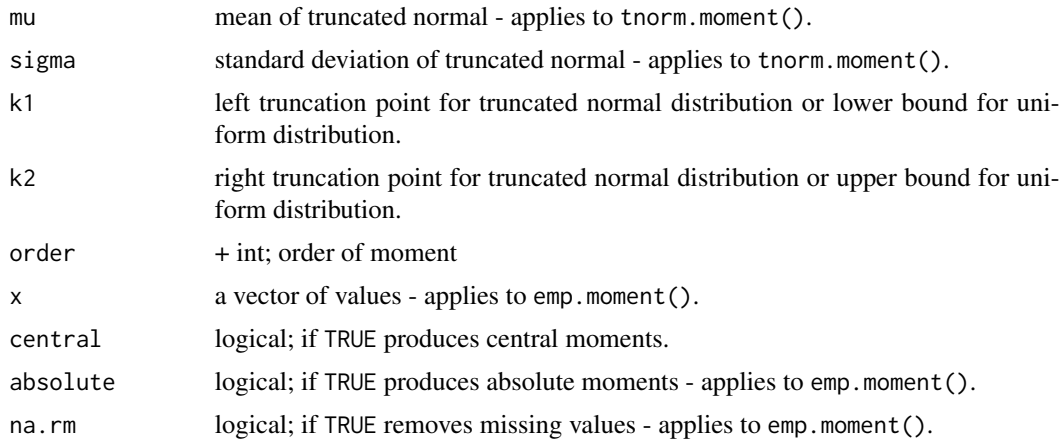

# Examples

tnorm.moment(k1 =  $-20$ , k2 = 20, order = 4, central = FALSE) emp.moment(rnorm(10000), order = 4, central = FALSE) unif.moment(k1 =  $0$ , k2 = 1, order = 4, central = FALSE) emp.moment(runif(10000), order = 4, central = FALSE)

plot *Power and MDES Curves*

# Description

Plots statistical power or minimum detectable effect size curves with  $(1-\alpha)x100\%$  confidence interval for the design of interest.

```
## S3 method for class 'power'
plot(x, score = NULL, ypar = "mdes", xpar = NULL,xlim = NULL, ylim = NULL,
         xlab = NULL, ylab = NULL,main = NULL, sub = NULL,
         locate = FALSE, benchmark = NULL, ...)## S3 method for class 'mdes'
plot(x, score = NULL, ypar = "mdes", xpar = NULL,xlim = NULL, ylim = NULL,
         xlab = NULL, ylab = NULL,
         main = NULL, sub = NULL,
          locate = FALSE, benchmark = NULL, ...)
```

```
## S3 method for class 'cosa'
plot(x, score = NULL, ypar = "mdes", xpar = NULL,xlim = NULL, ylim = NULL,xlab = NULL, ylab = NULL,
         main = NULL, sub = NULL,locate = FALSE, benchmark = NULL, ...)
```
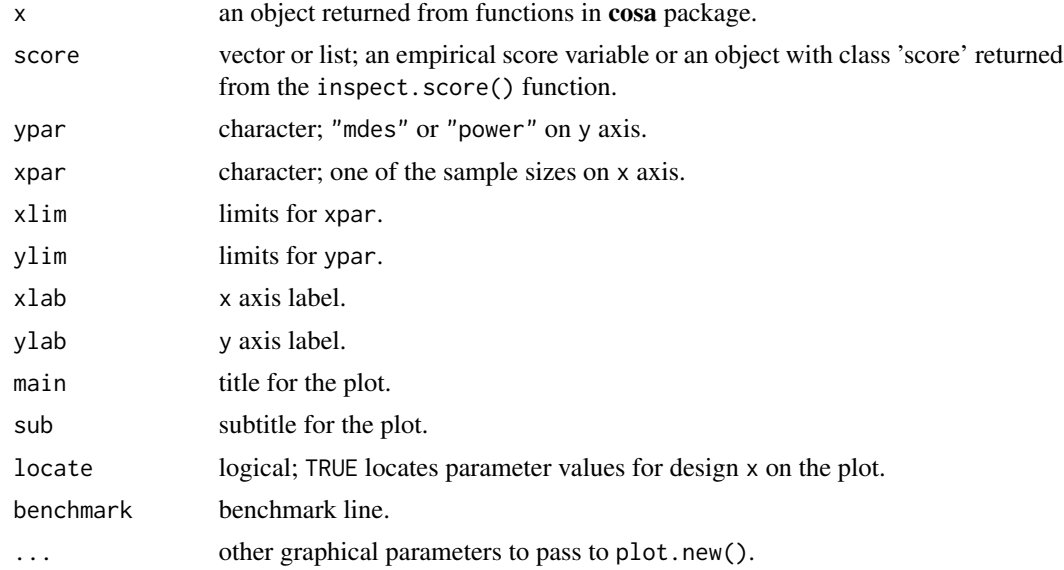

#### Examples

d1 <- mdes.bcrd3r2(rho2 = .10, rho3 = .20, omega3 = .30,  $n1 = 20$ ,  $n2 = 44$ ,  $n3 = 50$ )  $plot(d1, xpar = "n3", xlim = c(30, 100))$ 

Vectorize BCOSSA *Vectorizes BCOSSA Solutions*

#### Description

Vectorizes bound constrained optimal sample size allocation (BCOSSA) solutions based on multiple sets of parameter values. This is particularly useful when multiple values of design parameters are to be considered.

```
vectorize.cosa(x, score = NULL,
             args.grid, args.names = NULL,
            ordered = TRUE, ncase = 10L)
```
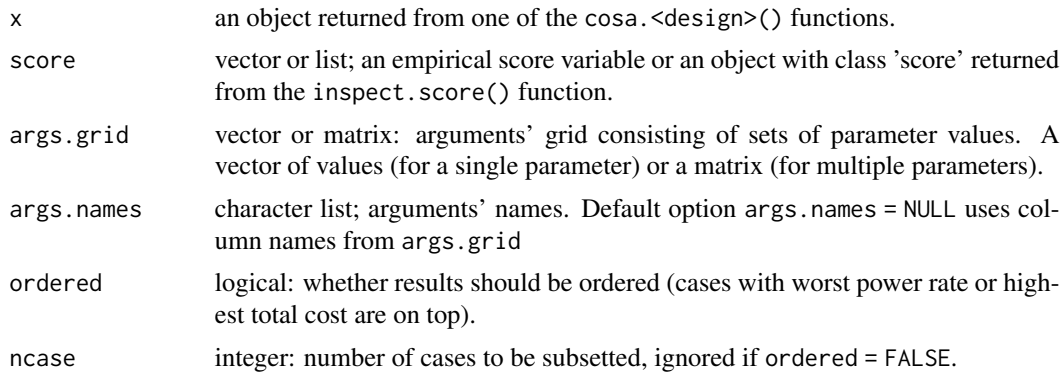

# Examples

```
design <- cosa.crd2(order = 0, round = FALSE,
                    constrain = "power", power = .80,
                    cn1 = c(20, 10), cn2 = c(200, 50),
                    es = .25, rho2 = .10,
                    g2 = 3, r22 = .30,
                    n1 = NULL, n2 = NULL, p = NULL)args.grid <- expand.grid(
 rho2 = seq(.15, .25, .05)\lambda
```
vectorize.cosa(design, args.grid = args.grid, ordered = FALSE)

# <span id="page-37-0"></span>Index

bcrd3f2 *(*crd2 *)* , [21](#page-20-0) bcrd3r2 , [3](#page-2-0) bcrd4f3 *(*crd3 *)* , [24](#page-23-0) bcrd4r2 , [6](#page-5-0) bcrd4r3 , [9](#page-8-0) bird2 , [12](#page-11-0) bird2f1 *(*ird *)* , [32](#page-31-0) bird2r1 *(*bird2 *)* , [12](#page-11-0) bird3 , [14](#page-13-0) bird3r1 *(*bird3 *)* , [14](#page-13-0) bird4 , [17](#page-16-0) bird4r1 *(*bird4 *)* , [17](#page-16-0)

```
cosa-deprecated
, 20
cosa-package
,
2
cosa.bcrd3f2
(crd2
)
, 21
cosa.bcrd3r2
(bcrd3r2
)
,
3
cosa.bcrd4f3
(crd3
)
, 24
cosa.bcrd4r2
(bcrd4r2
)
,
6
cosa.bcrd4r3
(bcrd4r3
)
,
9
cosa.bird2
(bird2
)
, 12
cosa.bird2f1
(ird
)
, 32
cosa.bird2r1
(bird2
)
, 12
cosa.bird3
(bird3
)
, 14
cosa.bird3r1
(bird3
)
, 14
cosa.bird4
(bird4
)
, 17
cosa.bird4r1
(bird4
)
, 17
cosa.crd2
(crd2
)
, 21
cosa.crd2r2
(crd2
)
, 21
cosa.crd3
(crd3
)
, 24
cosa.crd3r3
(crd3
)
, 24
cosa.crd4
(crd4
)
, 27
cosa.crd4r4
(crd4
)
, 27
crd2
, 21
crd2r2
(crd2
)
, 21
crd3
, 24
crd3r3
(crd3
)
, 24
crd4
, 27
crd4r4
(crd4
)
, 27
```
emp.moment *(*moments *)* , [34](#page-33-0) inspect.score, [30](#page-29-0) ird , [32](#page-31-0) ird1r1 *(*ird *)* , [32](#page-31-0) mdes.bcrd3f2 *(*crd2 *)* , [21](#page-20-0) mdes.bcrd3r2 *(*bcrd3r2 *)* , [3](#page-2-0) mdes.bcrd4f3 *(*crd3 *)* , [24](#page-23-0) mdes.bcrd4r2 *(*bcrd4r2 *)* , [6](#page-5-0) mdes.bcrd4r3 *(*bcrd4r3 *)* , [9](#page-8-0) mdes.bird2 *(*bird2 *)* , [12](#page-11-0) mdes.bird2f1 *(*ird *)* , [32](#page-31-0) mdes.bird2r1 *(*bird2 *)* , [12](#page-11-0) mdes.bird3 *(*bird3 *)* , [14](#page-13-0) mdes.bird3r1 *(*bird3 *)* , [14](#page-13-0) mdes.bird4 *(*bird4 *)* , [17](#page-16-0) mdes.bird4r1 *(*bird4 *)* , [17](#page-16-0) mdes.crd2 *(*crd2 *)* , [21](#page-20-0) mdes.crd2r2 *(*crd2 *)* , [21](#page-20-0) mdes.crd3 *(*crd3 *)* , [24](#page-23-0) mdes.crd3r3 *(*crd3 *)* , [24](#page-23-0) mdes.crd4 *(*crd4 *)* , [27](#page-26-0) mdes.crd4r4 *(*crd4 *)* , [27](#page-26-0) mdes.ird *(*ird *)* , [32](#page-31-0) mdes.ird1r1 *(*ird *)* , [32](#page-31-0) moments, [34](#page-33-0)

#### plot , [35](#page-34-0)

power.bcrd3f2 *(*crd2 *)* , [21](#page-20-0) power.bcrd3r2 *(*bcrd3r2 *)* , [3](#page-2-0) power.bcrd4f3 *(*crd3 *)* , [24](#page-23-0) power.bcrd4r2 *(*bcrd4r2 *)* , [6](#page-5-0) power.bcrd4r3 *(*bcrd4r3 *)* , [9](#page-8-0) power.bird2 *(*bird2 *)* , [12](#page-11-0) power.bird2f1 *(*ird *)* , [32](#page-31-0) power.bird2r1 *(*bird2 *)* , [12](#page-11-0) power.bird3 *(*bird3 *)* , [14](#page-13-0) power.bird3r1 *(*bird3 *)* , [14](#page-13-0) power.bird4 *(*bird4 *)* , [17](#page-16-0)

#### INDEX  $39$

power.bird4r1 *(*bird4 *)* , [17](#page-16-0) power.crd2 *(*crd2 *)* , [21](#page-20-0) power.crd2r2 *(*crd2 *)* , [21](#page-20-0) power.crd3 *(*crd3 *)* , [24](#page-23-0) power.crd3r3 *(*crd3 *)* , [24](#page-23-0) power.crd4 *(*crd4 *)* , [27](#page-26-0) power.crd4r4 *(*crd4 *)* , [27](#page-26-0) power.ird *(*ird *)* , [32](#page-31-0) power.ird1r1 *(*ird *)* , [32](#page-31-0)

tnorm.moment *(*moments *)* , [34](#page-33-0)

unif.moment *(*moments *)* , [34](#page-33-0)

Vectorize BCOSSA, [36](#page-35-0) vectorize.cosa *(*Vectorize BCOSSA *)* , [36](#page-35-0)